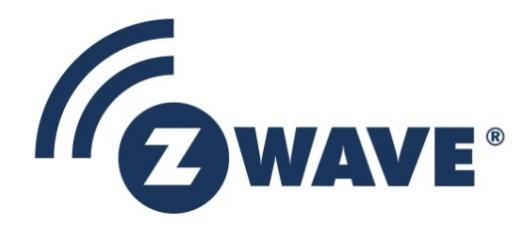

# Software Design Specification

# Z-Wave Plus Role Type Specification

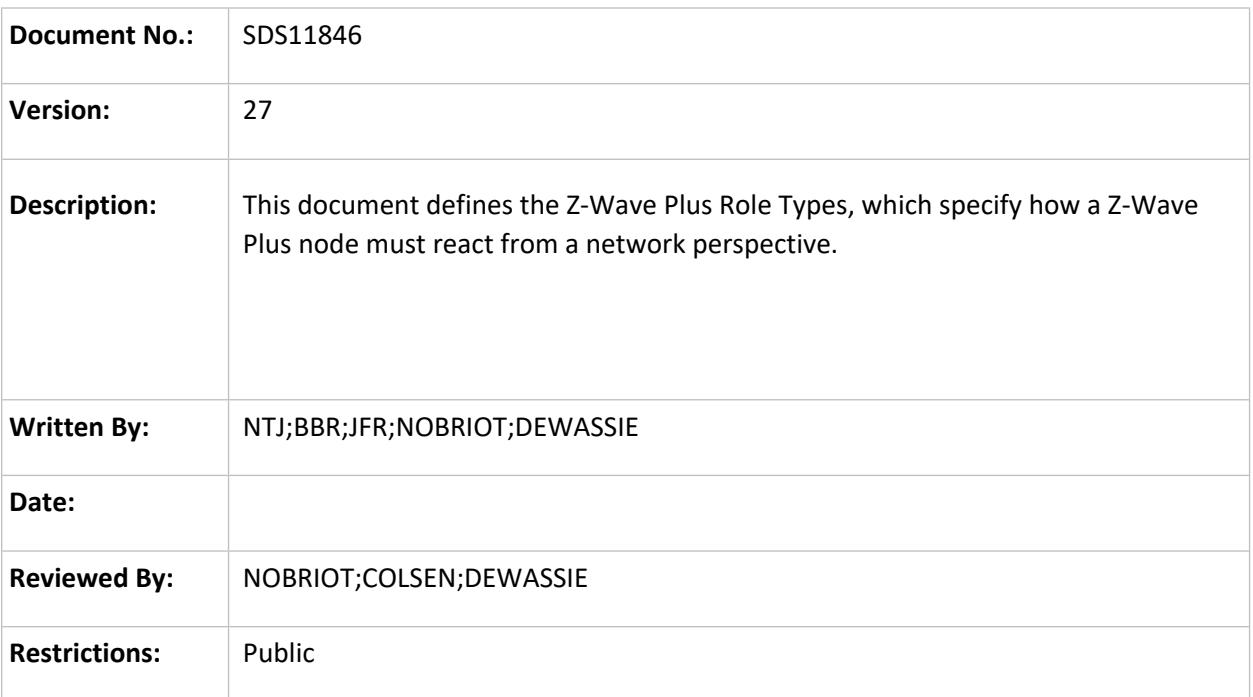

### **Approved by:**

This document is the property of Silicon Labs. The data contained herein, in whole or in part, may not be duplicated, used or disclosed outside the recipient for any purpose. This restriction does not limit the recipient's right to use information contained in the data if it is obtained from another source without restriction.

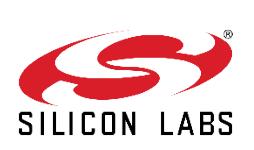

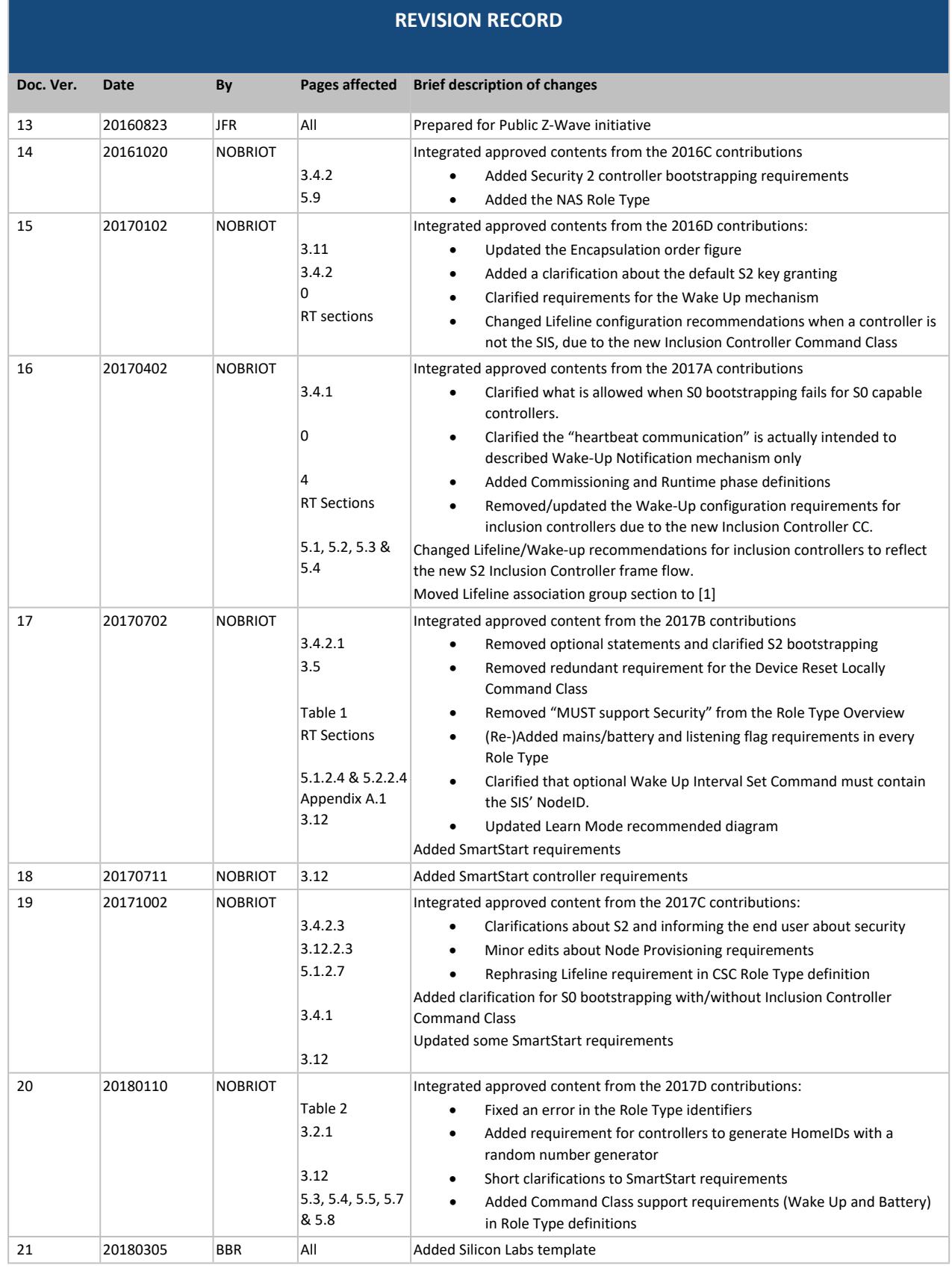

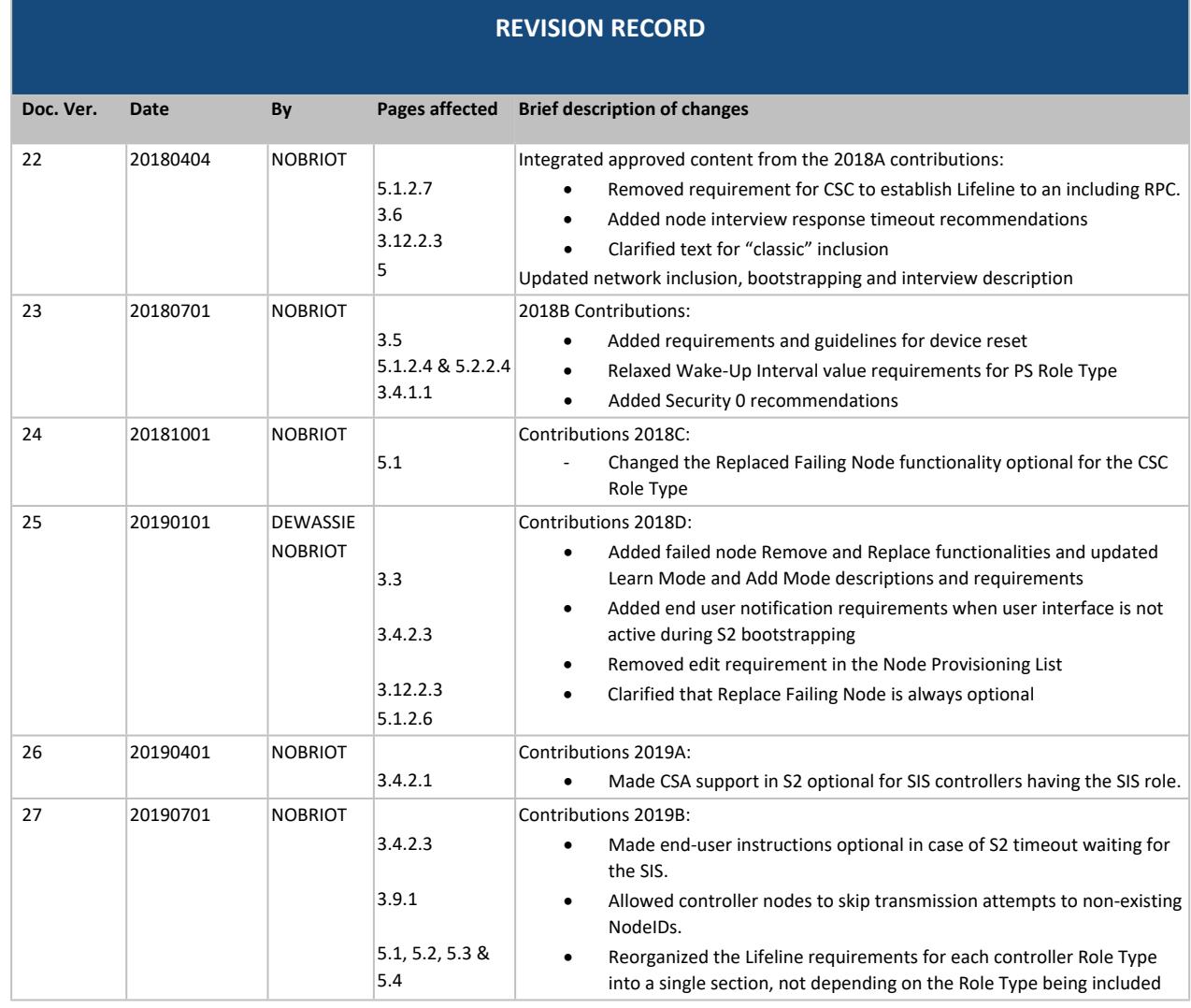

# **Table of Contents**

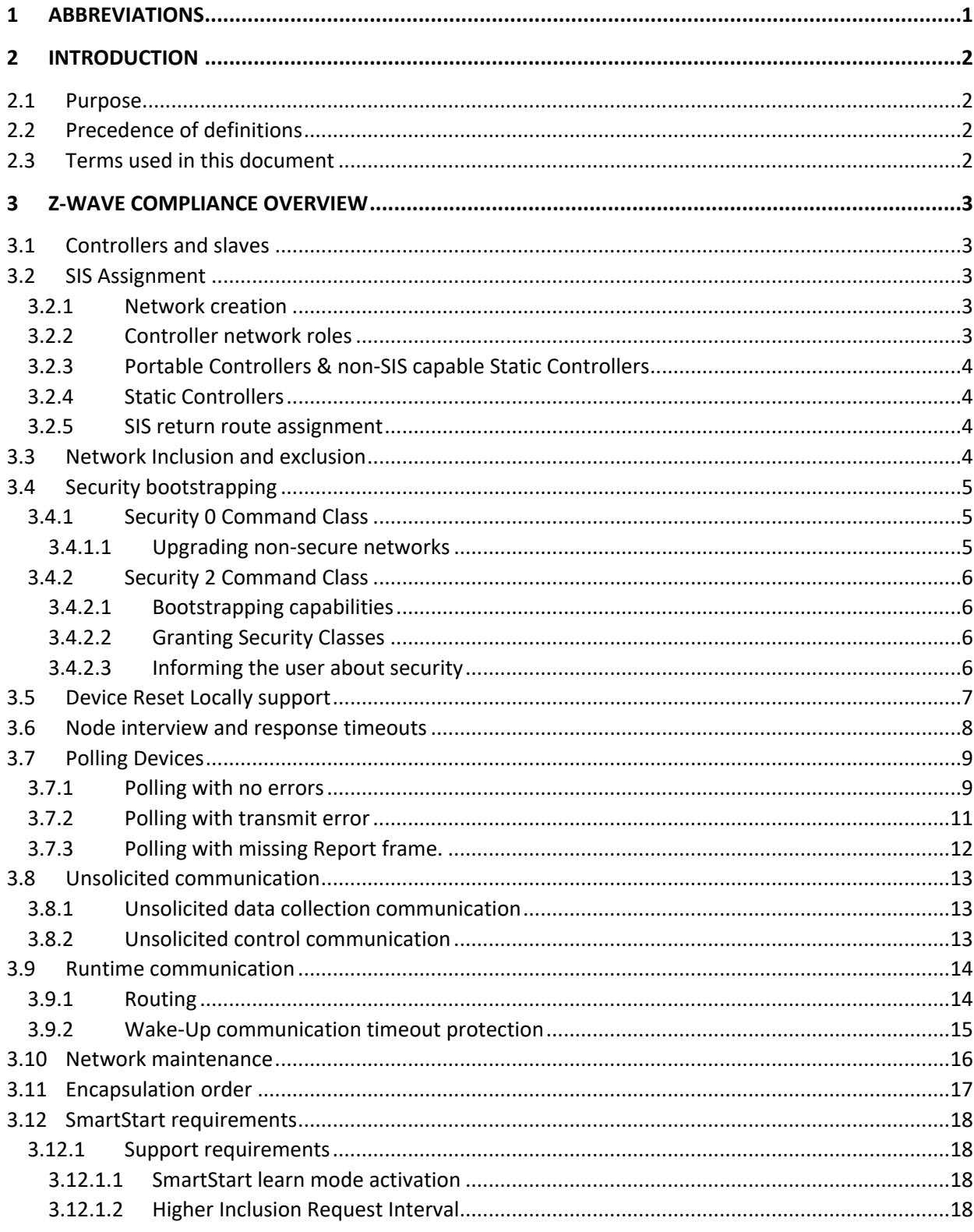

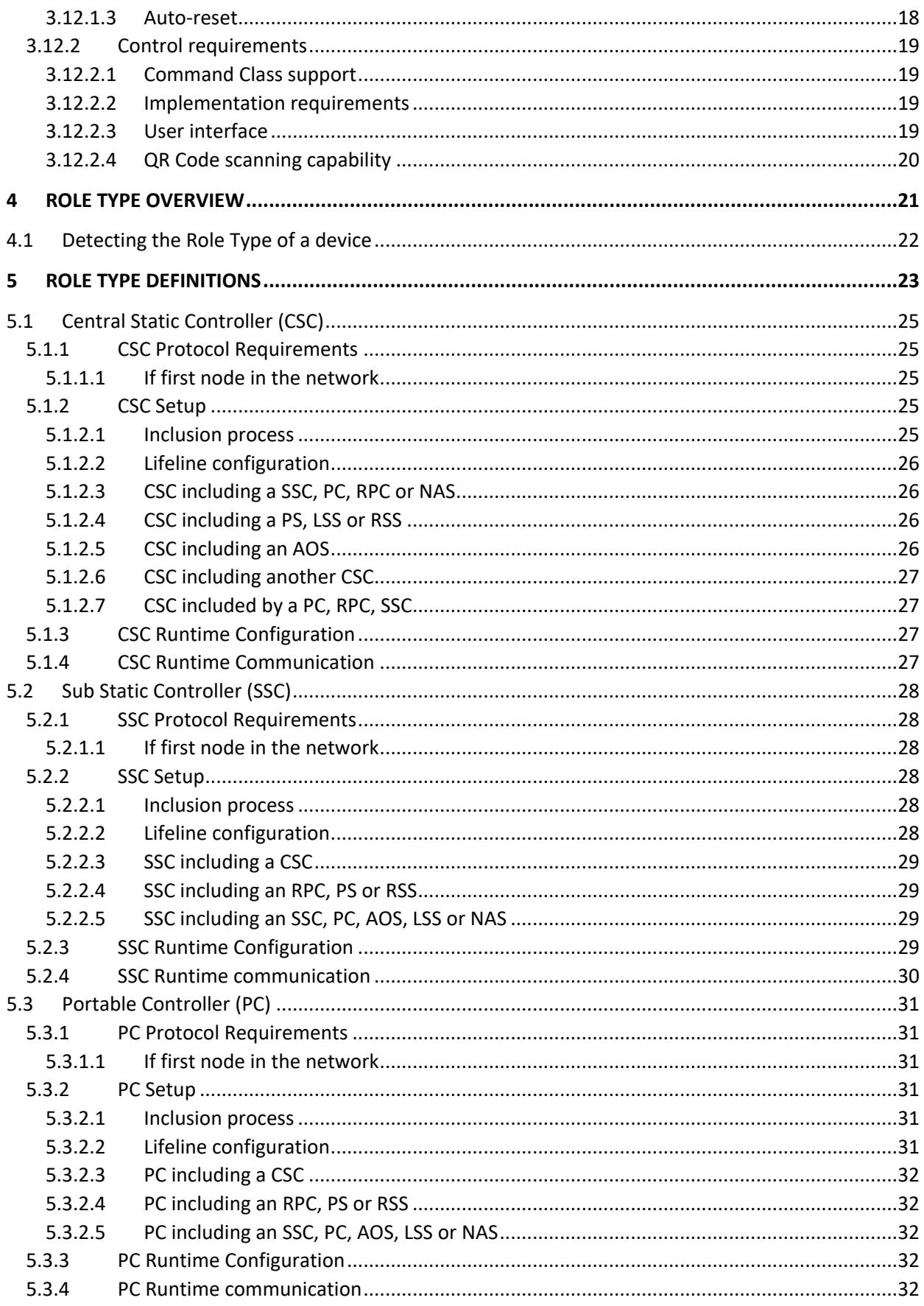

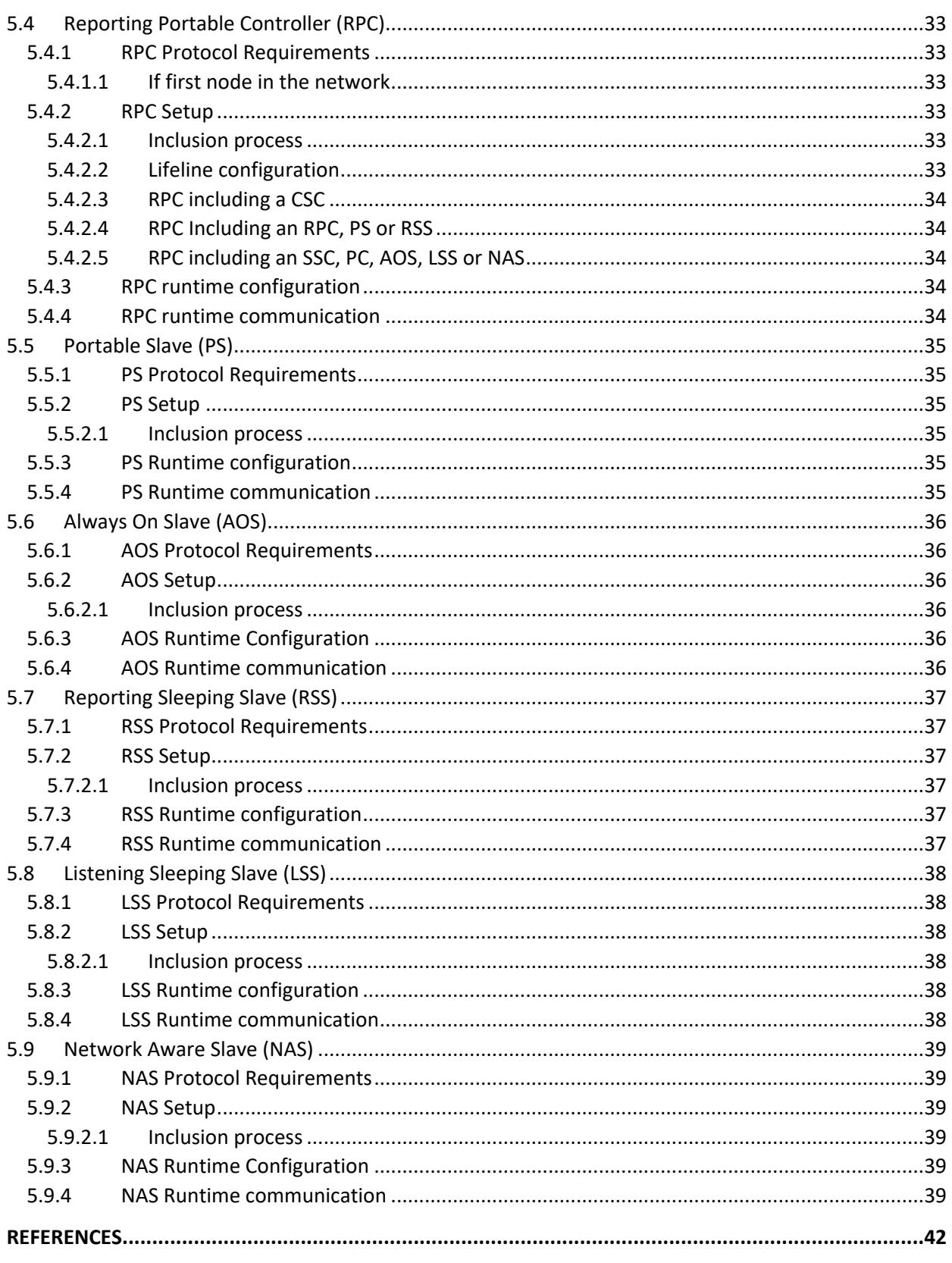

# **Table of Figures**

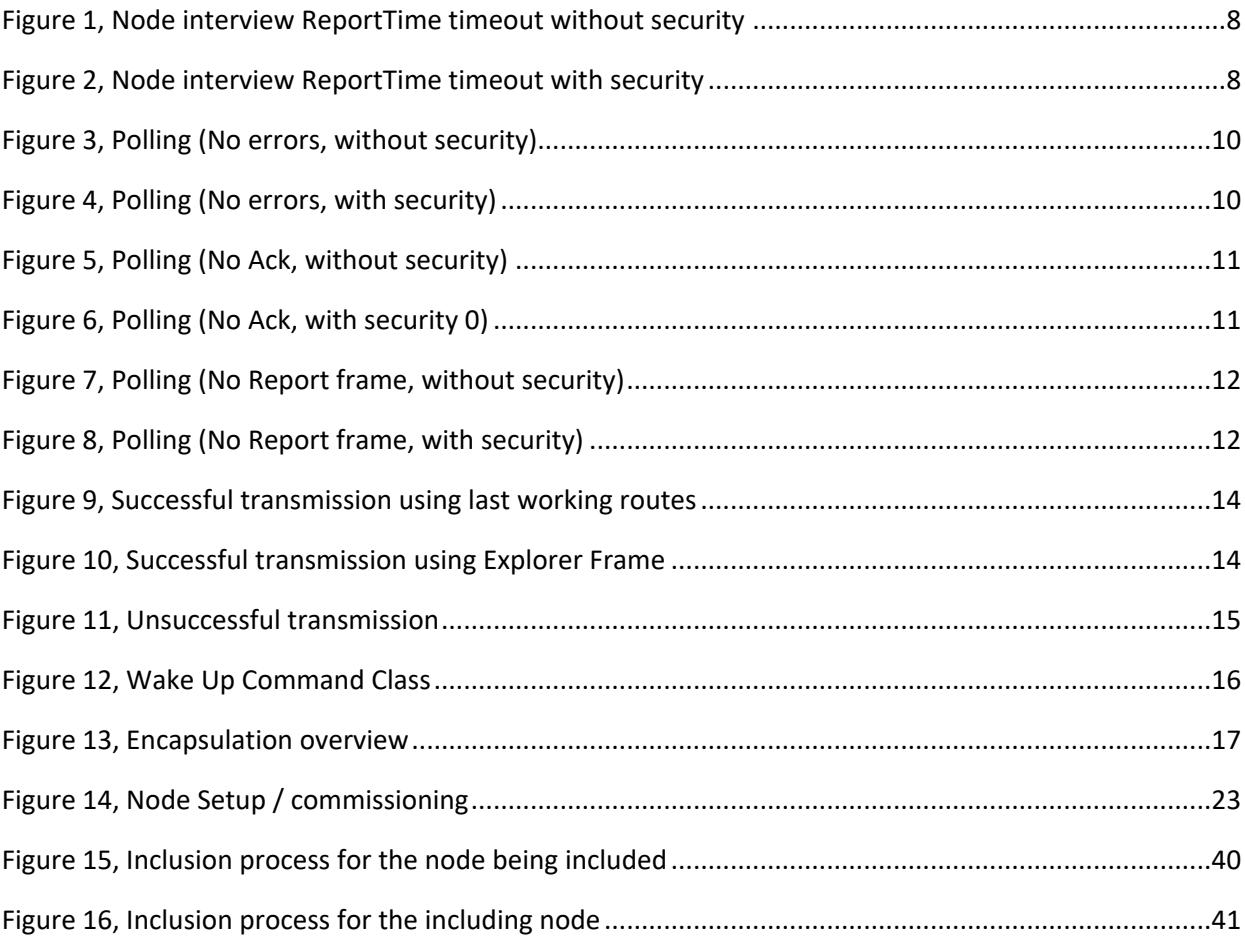

# **Table of Tables**

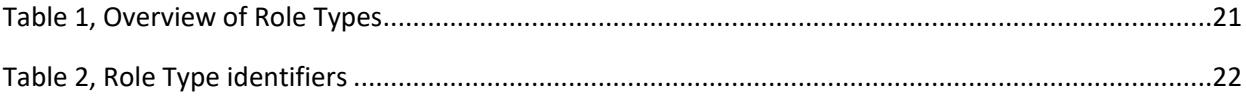

## <span id="page-7-0"></span>**1 ABBREVIATIONS**

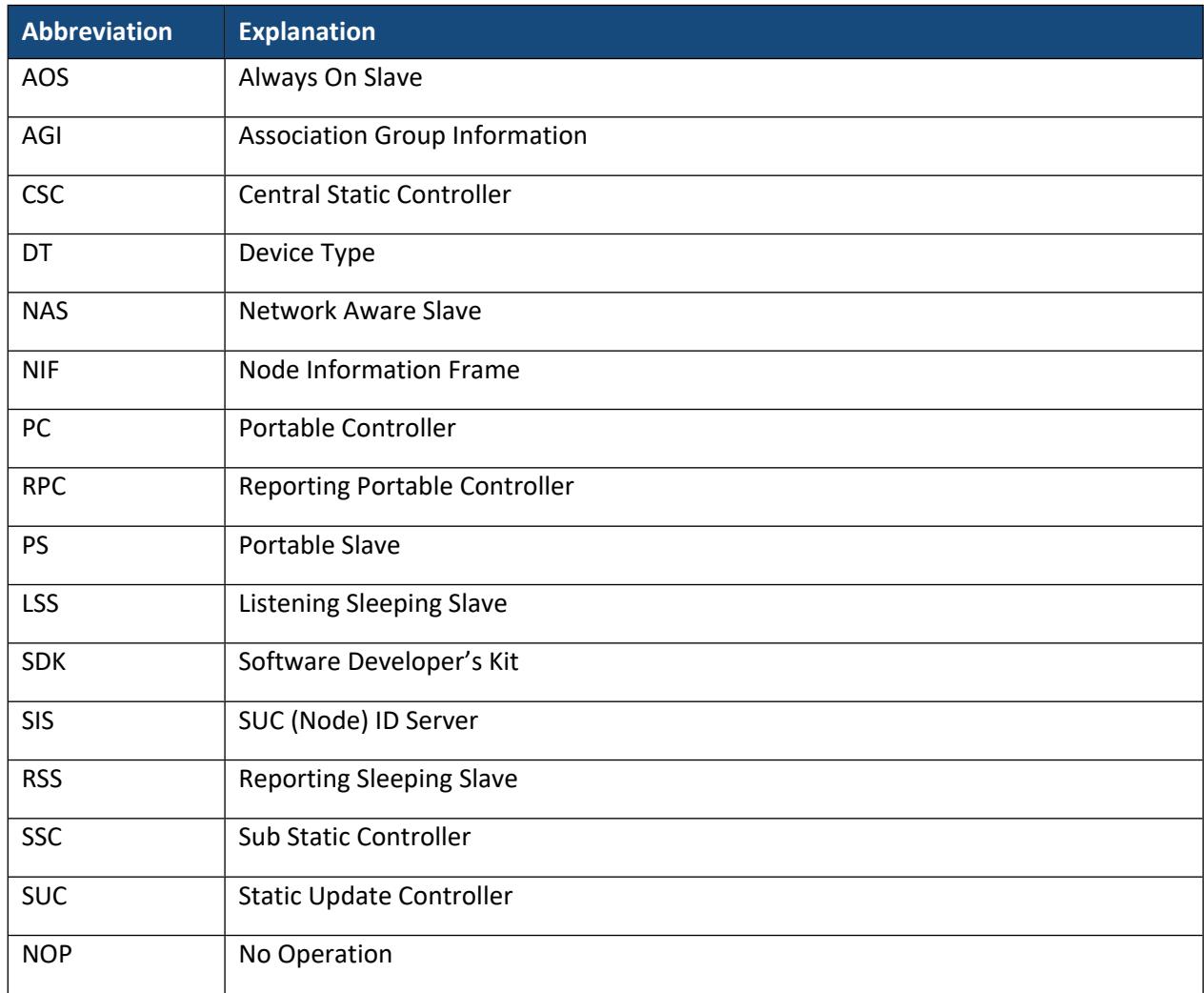

### <span id="page-8-0"></span>**2 INTRODUCTION**

### <span id="page-8-1"></span>**2.1 Purpose**

This document describes the Z-Wave Plus Role Types. The purpose of the Role Type is to provide a high level definition of how Z-Wave nodes must react from a Z-Wave networking perspective.

This document is not meant to be read in full. It is aimed at being a scalable documentation process for network specific functionality for various Z-Wave devices. It should be read together with the Device Type specification [\[1\]](#page-48-0), which highlights what Role Types should be used for different Device Types. A device will typically have one Role Type associated with it, but in some cases there can be more than one. The developer now only needs to look at one Role Type to determine the implementation of the network specific functionality to pass certification.

It is however necessary to understand how the Central Static Controller (CSC) works as most devices will heavily depend on it for direct communication.

### <span id="page-8-2"></span>**2.2 Precedence of definitions**

In terms of reviewing products for Z-Wave Plus Compliance, definitions in this document have precedence over the files distributed as part of the Software Developer's Kit (SDK). However, assignments of identifiers for all Role Types, Device Types, Device Classes and Command Classes are located in [\[8\].](#page-48-2)

Role Type, Device Type and Command Class Specifications approved as a final version during the Type/Class development process have precedence over this document temporarily until integrated into this document.

### <span id="page-8-3"></span>**2.3 Terms used in this document**

The key words "MUST", "MUST NOT", "REQUIRED", "SHOULD", "SHOULD NOT", "RECOMMENDED", "MAY", and "OPTIONAL" in this document MUST be interpreted as described in IETF RFC 2119 [\[7\]](#page-48-3).

### <span id="page-9-1"></span>**3 Z-WAVE COMPLIANCE OVERVIEW**

RT:00.11.0001.1

The following sections present Z-Wave properties applying to all Z-Wave Plus Role Types defined in this document. Requirements presented in this chapter MUST be respected by all Z-Wave Plus devices.

### <span id="page-9-2"></span>**3.1 Controllers and slaves**

Based on the Role Type, a node can be either a controller or a slave.

Controllers are capable of setting up and performing maintenance operations in a Z-Wave network.

Slaves do not offer any network setup or maintenance function. Slaves can only be added or removed from a network by a controller. Slaves can nevertheless send commands to other nodes and "control" others at the application level.

### <span id="page-9-3"></span>**3.2 SIS Assignment**

### <span id="page-9-0"></span>**3.2.1 Network creation**

A controller MUST generate a new HomeID using a random number generator when creating a new network. RT:00.11.0002.1

### <span id="page-9-4"></span>**3.2.2 Controller network roles**

A controller can take the following network roles:

- Primary Controller: It is the controller that is used to set up and maintain a network. It can include/exclude nodes and knows the network topology. When no SUC/SIS is present in the network, other controllers included by the Primary Controller MUST become Secondary Controllers. RT:00.11.0003.1
- Secondary Controller: The Secondary Controller can control nodes but MUST NOT include/exclude nodes. The Secondary Controller MUST NOT provide any other network functionality than Learn Mode. RT:00.11.0004.1

Static Update Controller (SUC): When a controller is configured as SUC, the Primary Controller automatically sends network updates to the SUC. The SUC is in charge of keeping the network topology map up to date and deliver it to any controller upon request.

SUC ID Server (SIS): When a SUC is also configured as SIS, it enables other controllers to include/exclude nodes on its behalf, by granting NodeIDs for the nodes to include. The SIS automatically becomes the Primary Controller when enabled.

Inclusion Controller: A controller included in a network with a SIS becomes an Inclusion Controller. It can include/exclude nodes on behalf of the SIS and all network management functionalities supported by the controller MUST be available. RT:00.11.0005.1

> Controllers provide network management functionalities such as Learn Mode, Network inclusion/exclusion or remove/replace failing nodes. Requirements depend on the Role Types and are detailed in Chapter [5](#page-29-0)

### <span id="page-10-1"></span>**3.2.3 Portable Controllers & non-SIS capable Static Controllers**

A Z-Wave network may have no SIS capable controller. For instance this is the case if the network consists of a Portable Controller (PC) which is used to include a number of Always On Slaves (AOS). In this case, the PC acts as the Primary Controller.

If no SIS is present in the network, when including a static controller supporting SIS functionality, the Primary Controller MUST assign the SIS role to the new static controller. RT:00.11.0006.1

### <span id="page-10-2"></span>**3.2.4 Static Controllers**

- All static controllers that support SIS functionality MUST accept to become SIS upon request from a Primary Controller. RT:00.11.0007.1
- A static controller operating as Primary Controller that supports SIS functionality MUST assume the SIS role when creating a new network. RT:00.11.0008.1

#### <span id="page-10-3"></span>**3.2.5 SIS return route assignment**

When the SIS is present, an including node MUST always assign SIS return route when including a slave type device. RT:00.11.0009.1

#### <span id="page-10-0"></span>**3.3 Network Inclusion and exclusion**

#### **Learn Mode**:

- A Z-Wave Plus compliant node MUST support both Classic and Network Wide Inclusion (NWI). RT:00.11.000A.1
	- All nodes (controllers and slaves) can enter Learn Mode. Learn Mode is used for several purposes:
		- If a node is not included in a network (or a controller is alone in its own network), Learn Mode is used for joining a network. During the Learn Mode operation, the node that is being included in the network MUST receive non-zero assigned NodeID.
		- If a node is included in a network, Learn Mode is used for being excluded from the network. In this case, the node that is about to be excluded from a network MUST receive the 0x00 NodeID.

[Appendix A](#page-46-2) outlines the inclusion process.

#### **Add Mode**:

RT:00.11.0039.1

RT:00.11.0038.1

Add mode is used by a controller for including a new node to a network.

When a controller is in Add Mode (or NWI), it listens for Node Info Frames (NIF) and assign a non-zero NodeID to new nodes.

#### **Remove Mode**:

Remove mode is used by a controller for excluding a node from a network.

When a controller is in Remove Mode (or NEW), it listens for Node Info Frames and assign a zero NodeID to the excluded nodes.

### **Remove Failed Node**:

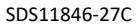

Remove Failed Node is used to remove non-responsive nodes from a network.

A node is considered to be failed or non-responsive when a controller cannot reach the node, using routing and explorer frames. Sleeping nodes can be considered as failing after missing more than 2 consecutive Wake Up Periods.

- Before removing a non-responsive NodeID from a network, a controller MUST issue NOP commands to the actual NodeID. If the node is not responding, the controller can proceed with removing the NodeID and updating the network. RT:00.11.003A.1
- A responding node MUST NOT be removed from the network. RT:00.11.003B.1

### **Replace Failed Node**:

Replace Failed Node is used to include a new node that will replace a non-responsive node in a network.

Before reusing a non-responsive NodeID to add a new node, a controller MUST issue NOP commands to the actual NodeID. If the node responds again, the Replace Failed Node MUST be aborted. RT:00.11.003C.1 RT:00.11.003D.1

<span id="page-11-2"></span>If the node does not respond, the controller will add a new node and reuse the Failed Node NodeID.

### **3.4 Security bootstrapping**

### <span id="page-11-0"></span>**3.4.1 Security 0 Command Class**

Controllers MUST be able to perform Security 0 bootstrapping if they support the Security 0 Command Class. Refer to [\[1\]](#page-48-0). RT:00.21.0001.1

If a controller has the Inclusion Controller role in a network and includes a node that supports Security 0 Command Class only (i.e. does not support Security 2 Command Class), it MUST perform Security 0 bootstrapping immediately after including the node. RT:00.21.0002.1

If the SIS and the Inclusion Controller both support the Inclusion Controller Command Class, the inclusion controller MUST NOT perform S0 bootstrapping unless instructed by the SIS with an Inclusion Controller Initiate Command (S0\_INCLUSION). RT:00.21.0003.1

If an error happens during S0 bootstrapping of an S0 capable controller, the included controller MAY refuse to provide network functions (others than Learn Mode). In this case, the included controller MUST indicate to the user that it needs to be excluded and re-included in the Z-Wave network. RT:00.21.0004.1

### <span id="page-11-1"></span>**3.4.1.1 Upgrading non-secure networks**

If a controller is included in a non-secure network as an inclusion controller, it MAY start using its own S0 network key and perform S0 bootstrapping with newly included nodes. RT:00.23.0001.1

A controller MUST NOT start using its own S0 network key if S0/S2 bootstrapping failed

### <span id="page-12-0"></span>**3.4.2 Security 2 Command Class**

The following sections describe requirements for controllers supporting Security 2 Command Class

### <span id="page-12-1"></span>**3.4.2.1 Bootstrapping capabilities**

Security 2 mandates certain functionalities depending on the controller's role in the network.

If a controller has the SIS role:

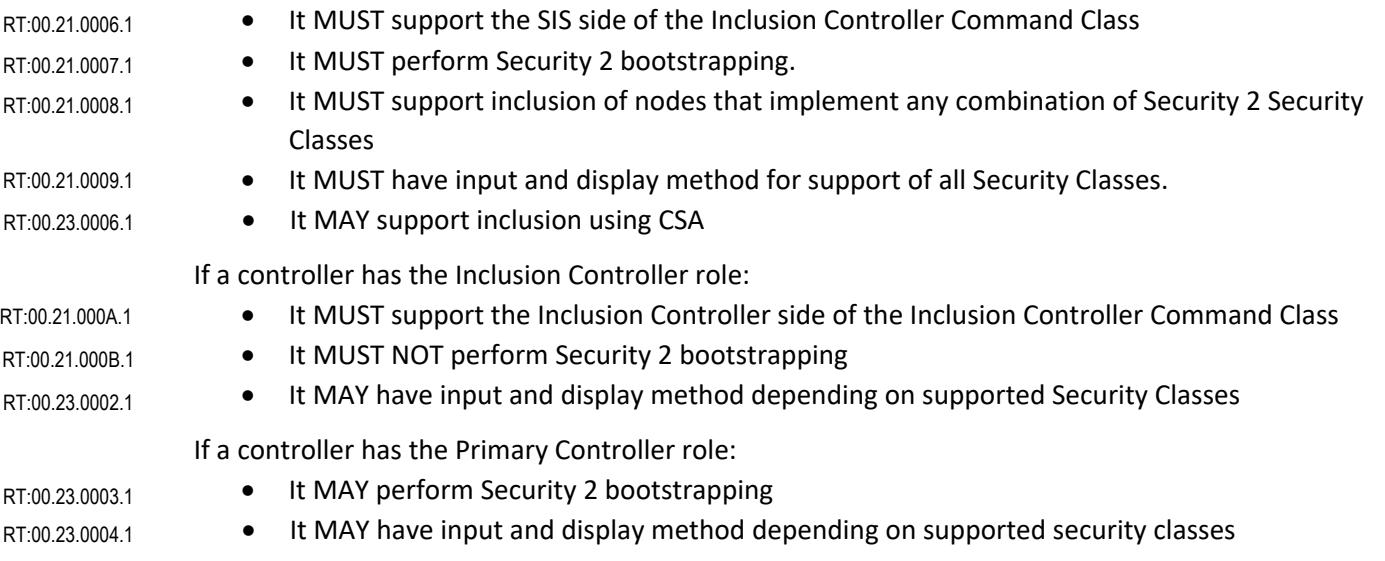

### <span id="page-12-3"></span>**3.4.2.2 Granting Security Classes**

A controller with a user interface for PIN code input (and optionally a QR scanning capability) MUST comply with following when bootstrapping S2 nodes: RT:00.21.000C.1

- It MUST grant membership of all requested Classes if the joining node requests membership of the S2 Access Control Class (unless specified otherwise by a user).
- It MAY ask the user for confirmation before granting S2 Authenticated Class key if the node does not request membership of the S2 Access Control Class.
- It SHOULD provide a way to inspect and adjust the list of the Security Class memberships that will be granted to the joining node

A constrained controller with no QR scanning capability and no user interface for PIN code input MUST comply with following when bootstrapping S2 nodes: RT:00.21.000D.1

- It MUST grant membership of the S2 Unauthenticated Class if the joining node requests membership of the S2 Unauthenticated Class.
- It MUST abort the S2 bootstrapping entirely (grant no key) if the joining node does not request membership of the S2 Unauthenticated Class.

### <span id="page-12-2"></span>**3.4.2.3 Informing the user about security**

If a node has been security bootstrapped with the S0 Command Class in a S2 capable network, the SIS/Primary controller MUST issue a warning message to the user informing that the node has not been RT:00.21.000E.1

<span id="page-13-1"></span><span id="page-13-0"></span>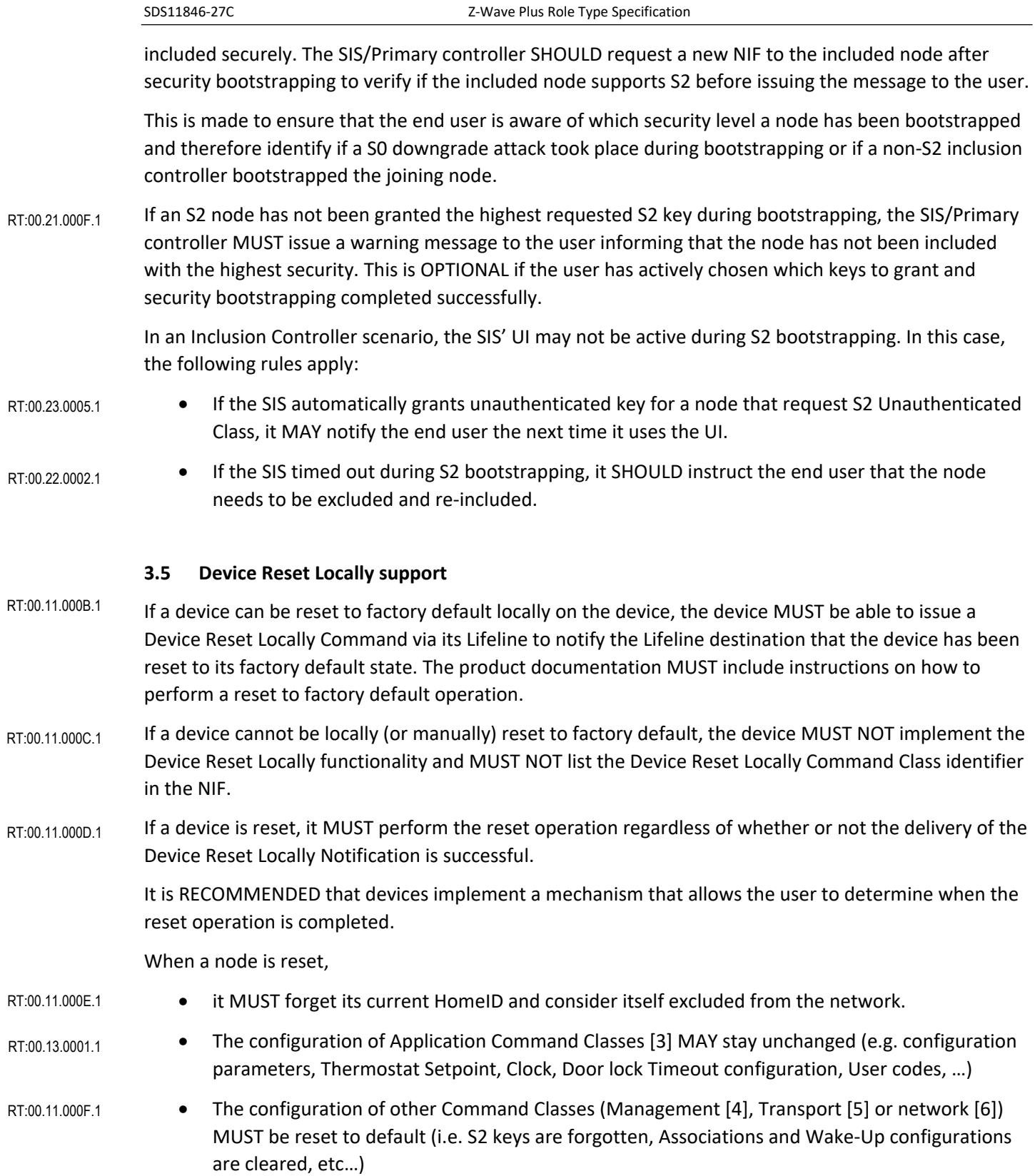

### <span id="page-14-0"></span>**3.6 Node interview and response timeouts**

RT:00.11.0010.1

RT:00.12.0001.1

During a node capability discovery or interview, as well as traffic generated due to user activation, a controlling nodes MUST timeout waiting for responses (reports) as part of the capability discovery or controlling scenarios.

Two timers named CommandTime and ReportTime are used for timing out during a node discovery interview. Illustrations are given for secure and non-secure cases in [Figure 1](#page-14-1) and [Figure 2](#page-14-2)

- CommandTime is measured by the application
- ReportTime timeout SHOULD be set to CommandTime + 1 second.

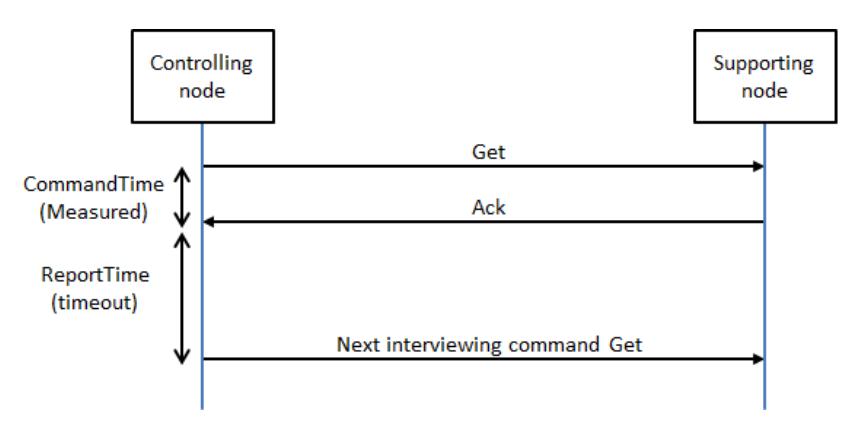

<span id="page-14-1"></span>**Figure 1, Node interview ReportTime timeout without security**

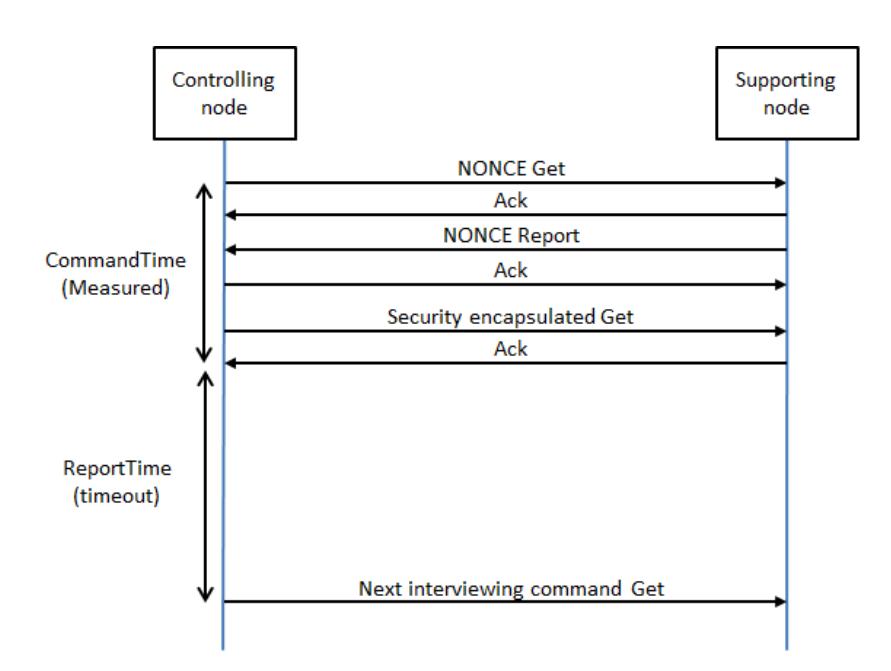

<span id="page-14-2"></span>**Figure 2, Node interview ReportTime timeout with security**

### <span id="page-15-0"></span>**3.7 Polling Devices**

A controlling device may monitor nodes or issue requests for status information. Communication patterns include, but are not limited to, the transmission of a:

- No Operation (NOP) Command to verify that a node is operational
- Get Command requesting status information in a Report Command
- Set Command followed by a Get Command requesting status information in a Report Command
- Communication MUST be considered polling if a controlling device autonomously sends requests to one or more nodes in a repeating fashion to monitor nodes or to get information from nodes. This applies to any combination of commands. RT:00.11.0011.1
- Z-Wave is a radio technology with limited bandwidth. Therefore, it is NOT RECOMMENDED to use polling. If used, polling communication MUST comply with the requirements stated in the sections [3.7.1](#page-15-1)  through [3.7.3](#page-18-0). RT:00.11.0012.1
- Communication MUST NOT be considered as polling if: RT:00.11.0013.1
	- A node issues one or more commands in a burst initiated by a user action. This applies to any combination of commands; also requests.
	- A node issues one or more commands initiated by the inclusion of another node. This applies to any combination of commands; also requests.

### <span id="page-15-1"></span>**3.7.1 Polling with no errors**

Two timers named CommandTime and PollTime are used for polling requirements with no error. Illustrations are given for secure and non-secure cases in [Figure 3](#page-16-0) and [Figure 4](#page-16-1)

The following requirements apply to the normal case where a polling request is successful.

- RT:00.11.0014.1 RT:00.11.0015.1 RT:00.12.0002.1 RT:00.11.0016.1
- CommandTime MUST be measured by the application
- The application MUST wait PollTime before polling any other node
- PollTime SHOULD be 10 seconds + CommandTime or more
- PollTime MUST NOT be less than 1 second + CommandTime

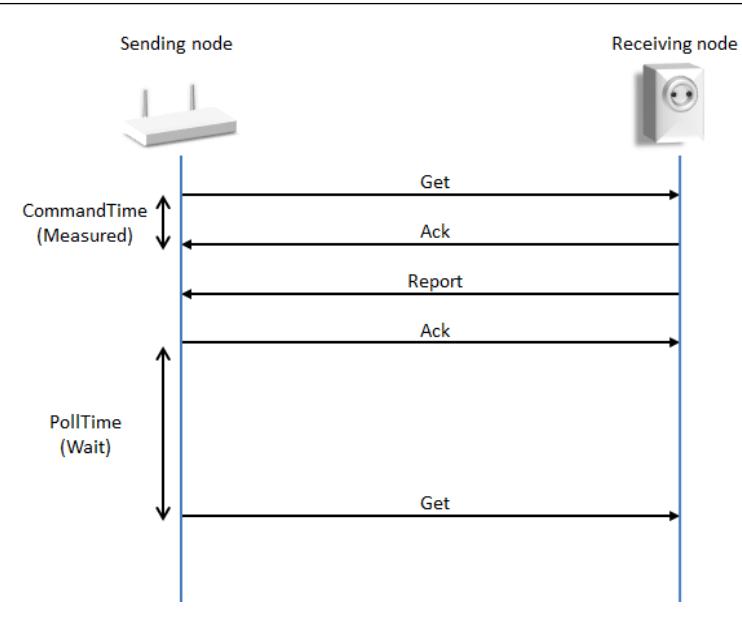

<span id="page-16-0"></span>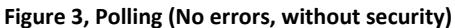

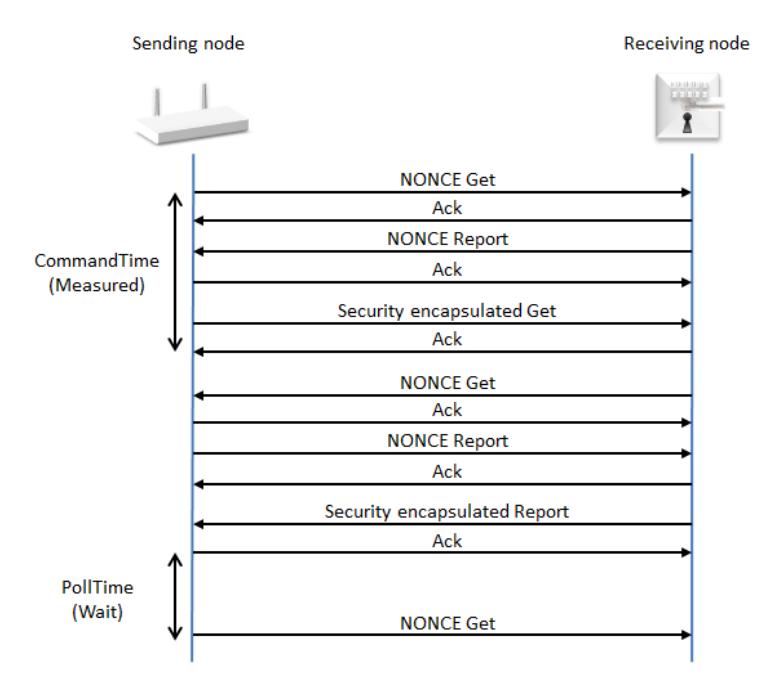

<span id="page-16-1"></span>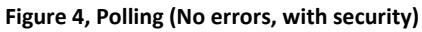

### <span id="page-17-0"></span>**3.7.2 Polling with transmit error**

Two timers named CommandTime and PollTime are used for polling requirements with transmission error. Illustrations are given for secure and non-secure cases in [Figure 5](#page-17-1) and [Figure 6](#page-17-2). Note that in the case of a missing Ack, the Sending node MUST transmit the Get Command 3 times before considering the Ack to be missing. CommandTime is measured from the first Get Command transmission to the timeout. RT:00.11.0017.1

The following requirements apply to the case where a polling request is not successful.

 If the transmission fails, the application MUST wait PollTime before polling any other node. PollTime MUST be 10 seconds + CommandTime or more RT:00.11.0018.1

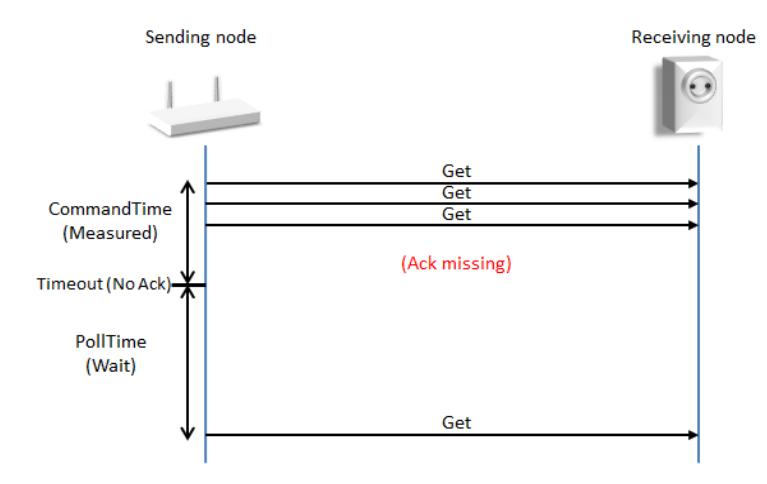

<span id="page-17-1"></span>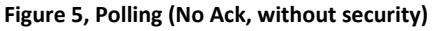

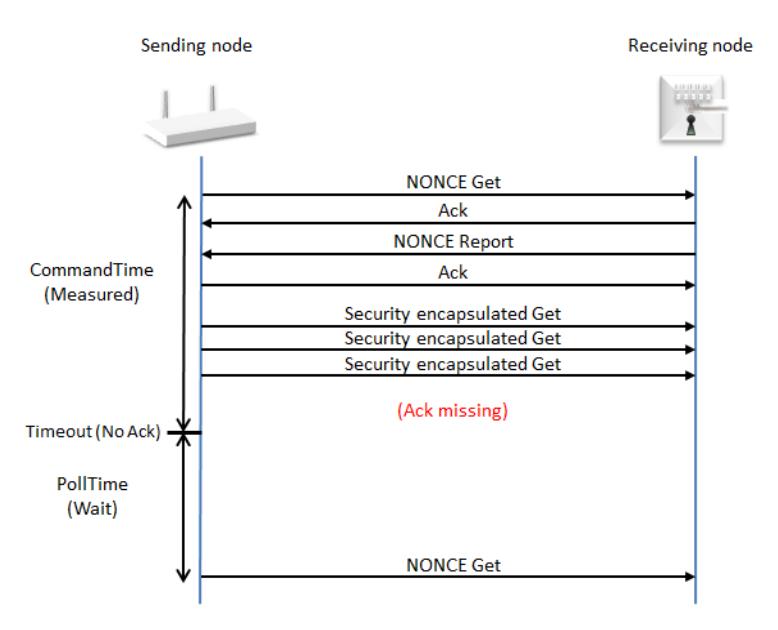

<span id="page-17-2"></span>**Figure 6, Polling (No Ack, with security 0)**

### <span id="page-18-0"></span>**3.7.3 Polling with missing Report frame.**

Two timers named CommandTime and ReportTime are used for polling requirements when the transmission is successful but with missing report. Illustrations are given for secure and non-secure cases in [Figure 7](#page-18-1) and [Figure 8](#page-18-2)

The following requirements apply to the case where a polling request is successful but no Report frame is received.

- The application MUST wait ReportTime for the reply from node X before polling any other node
- RT:00.11.0019.1 RT:00.11.001A.1
- ReportTime MUST be CommandTime + 10 seconds or more

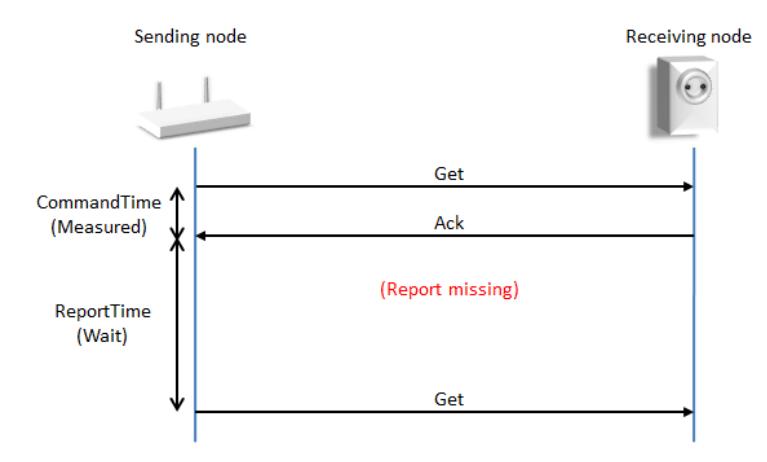

<span id="page-18-1"></span>**Figure 7, Polling (No Report frame, without security)**

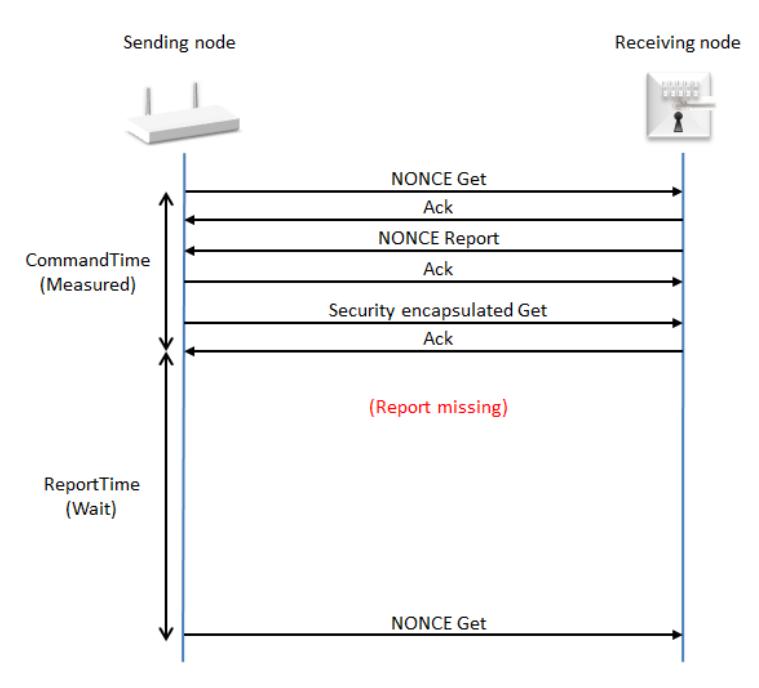

<span id="page-18-2"></span>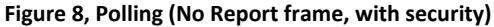

RT:00.13.0002.1

### <span id="page-19-0"></span>**3.8 Unsolicited communication**

A device MAY autonomously send control commands or status information in response to physical events or in response to a timer.

Unsolicited communication patterns include, but are not limited to, the transmission of a:

- Control command turning on light in response to a detected movement
- Power meter report sending a usage report

Different requirements apply to unsolicited data collection communication and unsolicited control communication, respectively.

### <span id="page-19-1"></span>**3.8.1 Unsolicited data collection communication**

Bursts of one or more commands which carry status information transmitted repeatedly without any user intervention MUST be considered to be unsolicited data collection communication. Using the transmission of a control command or a NOP command as a heartbeat indication MUST also be considered unsolicited data collection communication. RT:00.11.001B.1

To save bandwidth, data collection communication MUST comply with the following requirements. RT:00.11.001C.1

- A device MAY issue unsolicited data collection communication in any burst size
- A device MUST NOT issue new unsolicited data collection communication less than 30 seconds since the last burst.

### <span id="page-19-2"></span>**3.8.2 Unsolicited control communication**

Bursts of one or more control commands initiated by a user action, a physical event or a time trigger MUST be considered control communication. Control communication MUST comply with the following requirements: RT:00.11.001D.1

- A device MAY issue unsolicited control communication in any burst size.
- A device MAY issue unsolicited control communication at any interval since the last burst

### <span id="page-20-1"></span>**3.9 Runtime communication**

### <span id="page-20-0"></span>**3.9.1 Routing**

A Z-Wave Plus node MUST use by default the last working route to communicate with a target node. An illustration is given in [Figure 9](#page-20-2) RT:00.11.001E.1

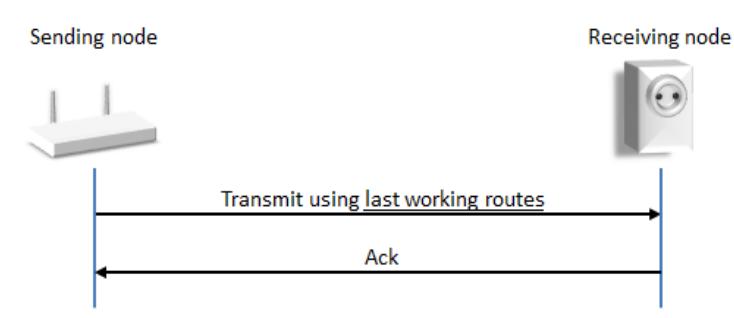

<span id="page-20-2"></span>**Figure 9, Successful transmission using last working routes**

Over time, there is a risk that nodes are moved or stop working. To ensure that nodes adapt to changing network topology and failing repeaters, a Z-Wave Plus node MUST enable dynamic route resolution. Dynamic route resolution consists of trying the following routes: RT:00.11.001F.1

- Last working routes
- Calculated routes
- Explorer Frame

### Illustrations are given in [Figure 10](#page-20-3) and [Figure 11](#page-21-2)

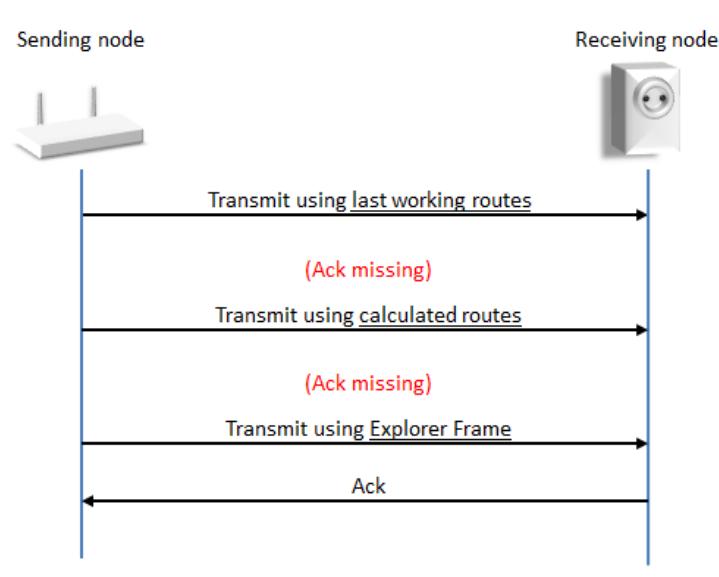

<span id="page-20-3"></span>**Figure 10, Successful transmission using Explorer Frame**

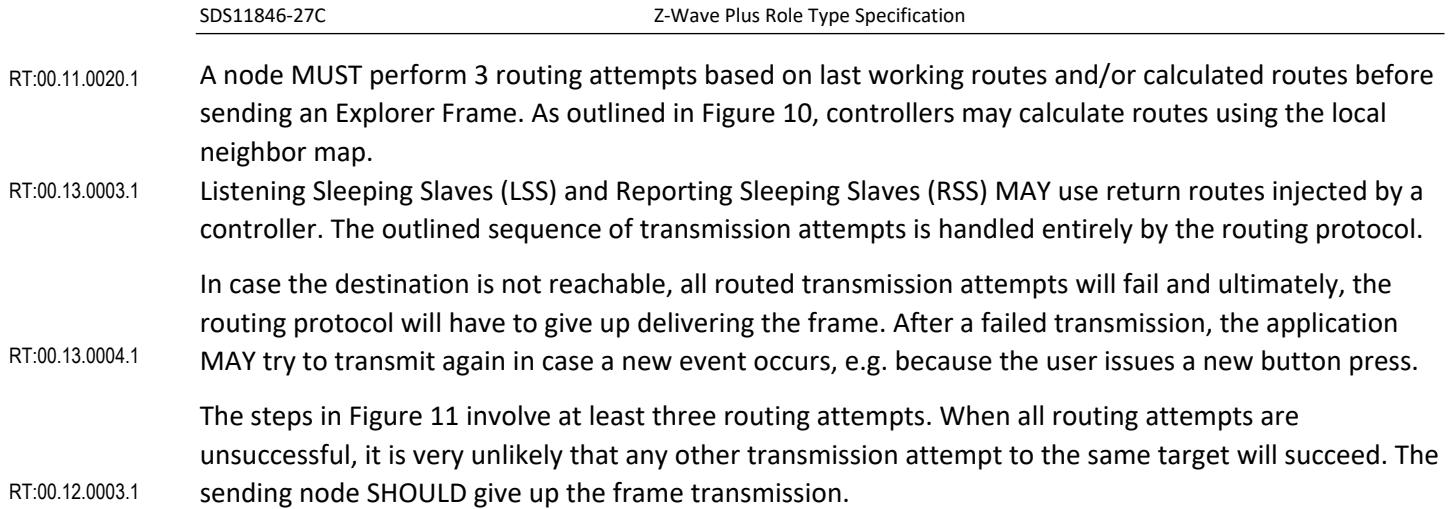

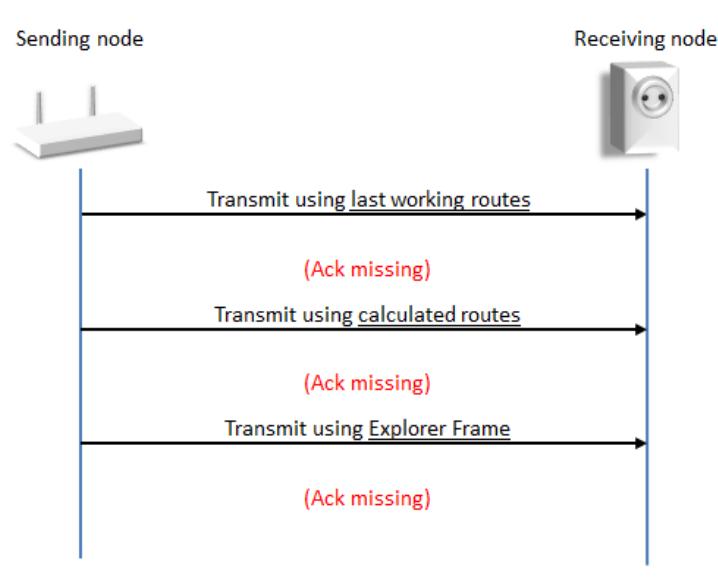

### <span id="page-21-2"></span>**Figure 11, Unsuccessful transmission**

Nodes based on a controller role type MAY skip transmission attempts if they are associated to a nonexisting NodeID. RT:00.13.0005.1

### <span id="page-21-1"></span><span id="page-21-0"></span>**3.9.2 Wake-Up communication timeout protection**

A battery powered node supporting Wake-Up communication sends a Wake Up Notification Command to get attention when it is awake and receives a Wake Up No More Information Command when it can safely return to sleep.

- A battery powered Z-Wave Plus node supporting Wake-Up communication SHOULD implement a timeout mechanism which makes the node return to sleep if the node does not receive a Wake Up No More Information Command. RT:00.12.0004.1
- If no Wake Up No More Information Command is received from the Wake Up destination, the node MUST respond to the Wake Up destination until 10 seconds have elapsed since the last transmission or reception with the Wake Up destination. RT:00.11.0021.1

An illustration is given in [Figure 12](#page-22-1)

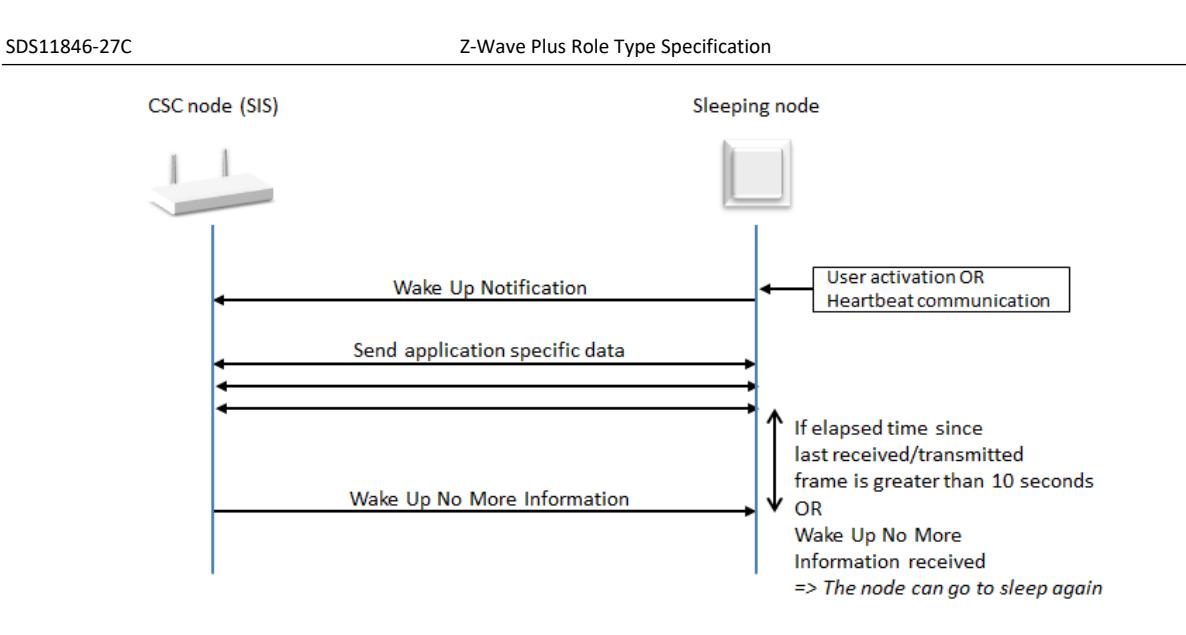

<span id="page-22-1"></span>**Figure 12, Wake Up Command Class**

### <span id="page-22-0"></span>**3.10 Network maintenance**

The network rediscovery (Request neighbor update) feature SHOULD only be used as last resort in case the runtime communication fails. RT:00.12.0005.1

### <span id="page-23-0"></span>**3.11 Encapsulation order**

A number of Z-Wave encapsulation Command Classes exist, they MUST be applied in the following order: RT:00.11.0022.1

- 1. Any one of the following combinations:
	- a. Transport Service followed by Security
	- b. Transport Service
	- c. Security
	- d. CRC16
- 2. Multi Channel
- 3. Supervision
- 4. Multi Command
- 5. Schedule
- 6. Encapsulated Command Class (payload), e.g. Basic Get

*Note: The Transport Service and CRC16 Command Classes are mutually exclusive as well as Security and CRC16.*

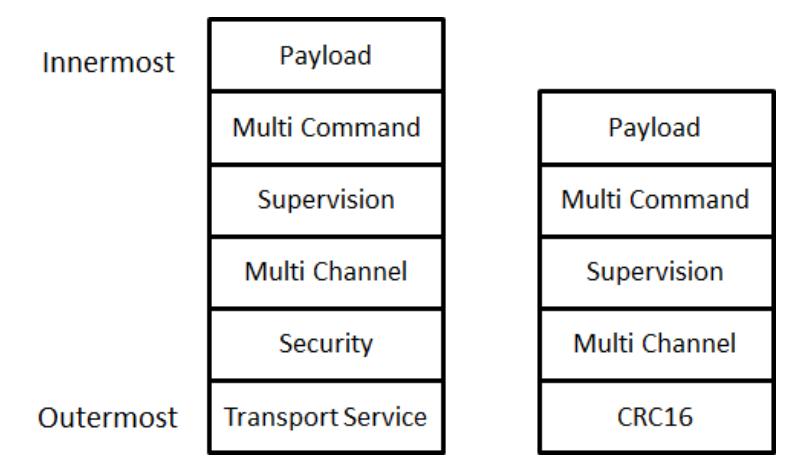

<span id="page-23-1"></span>**Figure 13, Encapsulation overview**

Normally, responses to a given command must be carried out using the same encapsulation or lack of encapsulation as it was received, unless specified otherwise in the Command Class specifications [\[3\]](#page-48-4), [\[4\]](#page-48-5), [\[5\]](#page-48-6) and [\[6\].](#page-48-7)

Utilization of the Transport Service, CRC16 and Multi Command command classes can be done on all command classes reported as supported by the receiving node. However, when using Multi Channel or Security, some command classes may not be supported securely or on a specific endpoint and others may be.

### <span id="page-24-0"></span>**3.12 SmartStart requirements**

### <span id="page-24-1"></span>**3.12.1 Support requirements**

### <span id="page-24-2"></span>**3.12.1.1 SmartStart learn mode activation**

- A node supporting SmartStart inclusion MUST enter SmartStart Learn Mode by default when ready after powering up, regardless of network inclusion status. RT:00.11.0023.1
- A node supporting SmartStart inclusion MUST fall back on SmartStart Learn Mode after deactivating classic Learn Mode. RT:00.11.0024.1

### <span id="page-24-3"></span>**3.12.1.2 Higher Inclusion Request Interval**

If a very power-constrained battery node is designed to settle at a higher Max Inclusion Request Interval than the default 512 seconds, this value MUST be advertised in the node's provisioning information (QR Code, refer to [\[1\]](#page-48-0) and [\[9\]\)](#page-48-8). RT:00.11.0025.1

### <span id="page-24-4"></span>**3.12.1.3 Auto-reset**

The SmartStart functionality may require a node to self-perform a default reset operation.

- A node included via SmartStart inclusion MUST auto-reset if failing Z-Wave network inclusion or if an error occurred during S2 bootstrapping (S2 bootstrapping started and aborted). RT:00.11.0026.1
- A node included via SmartStart inclusion MUST auto-reset if S2 bootstrapping did not start. RT:00.11.0027.1
- A node included via SmartStart inclusion MUST NOT auto-reset because it is granted fewer keys or no keys at all by the controller during S2 bootstrapping. RT:00.11.0028.1
- Following auto-reset, the SmartStart node MUST automatically start requesting SmartStart inclusion again. RT:00.11.0029.1
- A SmartStart node included via classic inclusion (NWI or direct range) MUST NOT auto-reset after incomplete Z Wave inclusion or after S0/S2 bootstrapping failure. RT:00.11.002A.1

### <span id="page-25-1"></span>**3.12.2 Control requirements**

- A controller providing control of the SmartStart functionality is NOT REQUIRED to support the SmartStart functionality and support being included in a network using SmartStart inclusion. RT:00.11.002B.1
- A controller providing control of the SmartStart functionality MUST have the SIS role in a network to perform SmartStart inclusion. RT:00.11.002C.1
- A controller performing a SmartStart inclusion of another node MUST perform S2 bootstrapping even if it will grant no keys to the joining node or if the joining node does not show S2 in the NIF / Inclusion Request. RT:00.11.002D.1

### <span id="page-25-2"></span>**3.12.2.1 Command Class support**

- A Z/IP Gateway providing the SmartStart functionality MUST support the following Command Classes on the IP side: RT:00.11.002E.1
	- Network Management Inclusion Command Class, version 3 or newer
	- Node Provisioning Command Class

### <span id="page-25-3"></span>**3.12.2.2 Implementation requirements**

- A Provisioning List Entry MUST remain in the pending state for at least 60 minutes before being updated to the passive state. RT:00.11.002F.1
- A controller providing the SmartStart functionality MUST keep NWI enabled as long as at least 1 Provisioning List Entry is in the pending state. RT:00.11.0030.1
- A controller MUST try to include again a node that has auto-reset itself after a failed inclusion or S2 bootstrapping attempt. RT:00.11.0031.1

### <span id="page-25-0"></span>**3.12.2.3 User interface**

- A controller providing control of the SmartStart functionality MUST: RT:00.11.0032.2
	- provide a method for the end user to view the Node Provisioning List entries with their network inclusion status (included/ not included or failed).
	- provide a method for the end user to manually add and remove entries in the Node Provisioning List.
	- Provide a method for the end user to edit available settings for each entry in the Node Provisioning List. (e.g., Inclusion setting, Advanced joining)
	- support S2 inclusion with authentication using the DSK PIN code.
- If a user removes a node from the Node Provisioning List and the node is still included in the Z-Wave network, the controller MUST inform the end user that the node will stay in the network and requires to be excluded manually or reset to factory default in order to leave the Z-Wave Network. RT:00.11.0033.1
- A controller MUST inform the end user that S2 only (non-SmartStart) nodes present in the Provisioning List require to perform a classic inclusion to add them into the Z-Wave network. RT:00.11.0034.1

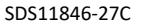

### <span id="page-26-0"></span>**3.12.2.4 QR Code scanning capability**

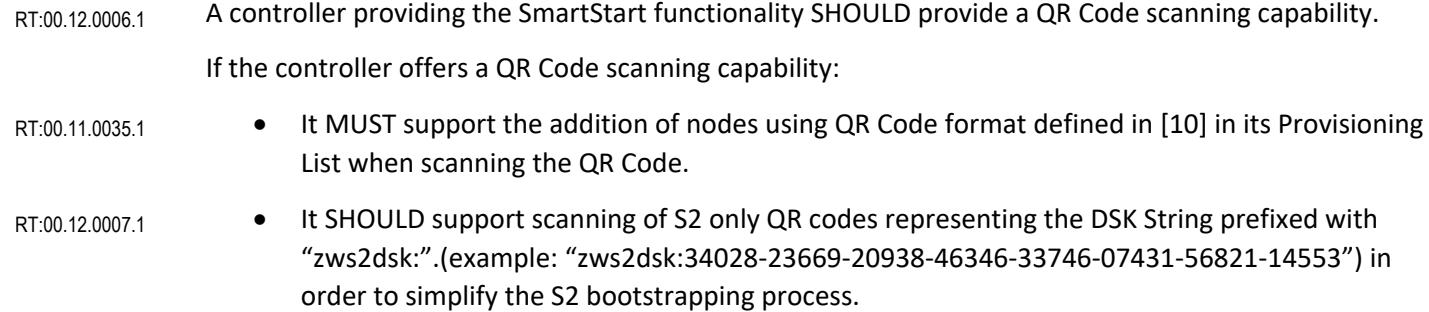

### <span id="page-27-0"></span>**4 ROLE TYPE OVERVIEW**

Z-Wave Role Types is used as part of the Z-Wave Plus certification program. Role types define how battery and network functionalities must be implemented. This is to provide better uniformity and hence ensuring better interoperability between Z-Wave Plus devices.

Role types are backwards compatible with Z-Wave products certified under earlier certification programs.

The Role Types are device specific and hence the Device Type will define which Role Type(s) a given device can support.

[Table 1](#page-27-1) shows an overview of Role Types which are described in details in Chapter [5](#page-29-0).

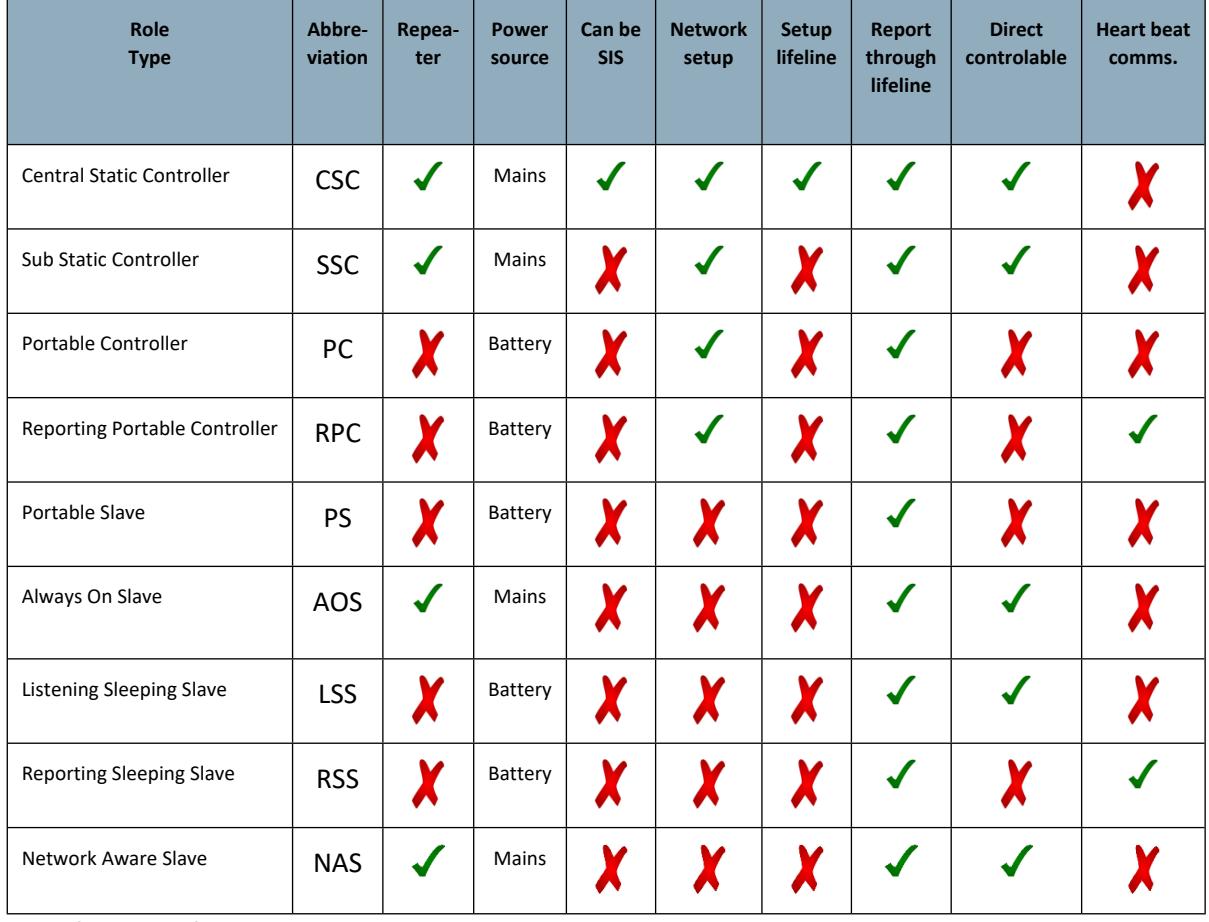

### <span id="page-27-1"></span>**Table 1, Overview of Role Types**

The following functionalities depend on the actual Role Type:

**Repeater:** Indicates whether the device can act as repeater in the network. This requires an always listening device, which can accommodate any routing requests immediately.

**Power source:** Mains powered devices are accessible immediately and are always listening devices. Battery powered devices focus on battery lifetime extension as one of the primary objectives.

**Can be SIS:** The nodde supports the Static Update Controller (SUC) and SUC node ID Server (SIS) functions. When SIS functionality is enabled, the controller also takes the Primary Controller role. All other controllers operate as Inclusion Controllers, i.e. they can request that nodes are included/excluded.

If a SIS is present in the network, it is RECOMMENDED that all other devices update their network topology once a day and before configuring associations.

**Network setup:** The node is capable of managing the network and inclusion/exclusion of nodes.

**Setup lifeline:** The node is able to configure lifeline associations.

**Report through lifeline:** The node MUST be able to report events via a lifeline association to a central home control application.

**Direct controllable:** Mains powered devices and battery devices configured as Frequently Listening Routing Slave (FLiRS) can be controlled at any time.

**Heart beat communication:** Operating as a sleeping device, the node is able to connect at given intervals to a central home control application to allow delivery of messages from other devices. Such a node supports the Wake Up Command Class.

### <span id="page-28-1"></span>**4.1 Detecting the Role Type of a device**

RT:00.11.0036.1

The Role Type of a node can be requested via the Z-Wave Plus Info Command Class, which MUST be listed as the first supported Command Class in the Node Information Frame (NIF) by all Z-Wave Plus nodes. For details about Z-Wave Plus Info Command Class, refer to [\[4\].](#page-48-5)

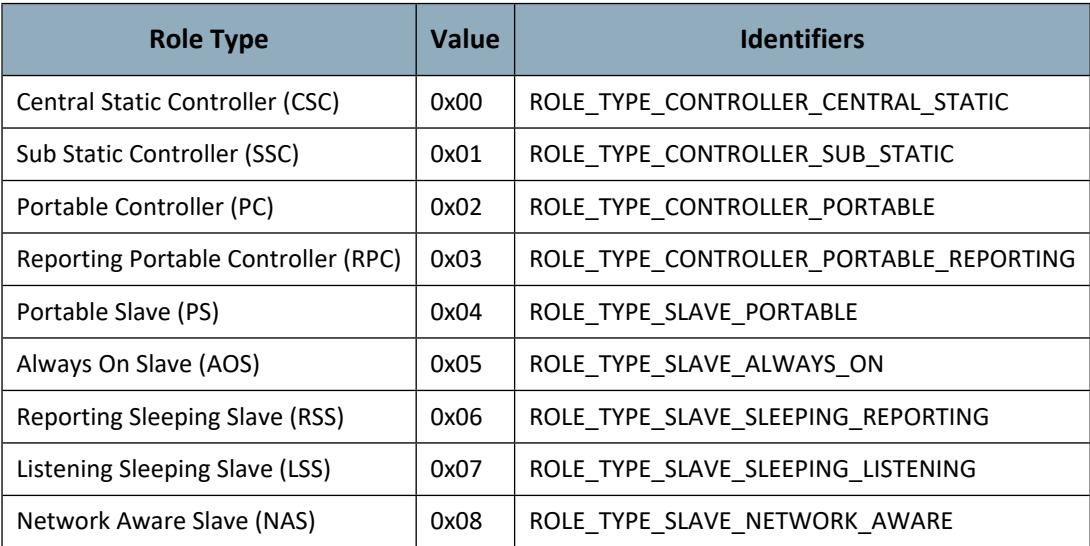

#### <span id="page-28-0"></span>**Table 2, Role Type identifiers**

## <span id="page-29-0"></span>**5 ROLE TYPE DEFINITIONS**

The following sections describe requirements for individual Role Types. Each Role Type has requirements categorized in the following subsections:

- 1. **Protocol Requirements**
- 2. **Setup**
- 3. **Runtime Configuration**
- 4. **Runtime Communication**

The Setup subsection describes the specific requirements for a given Role Type during and after a network inclusion. [Figure 14](#page-29-1) shows the different steps of a node setup / commissioning.

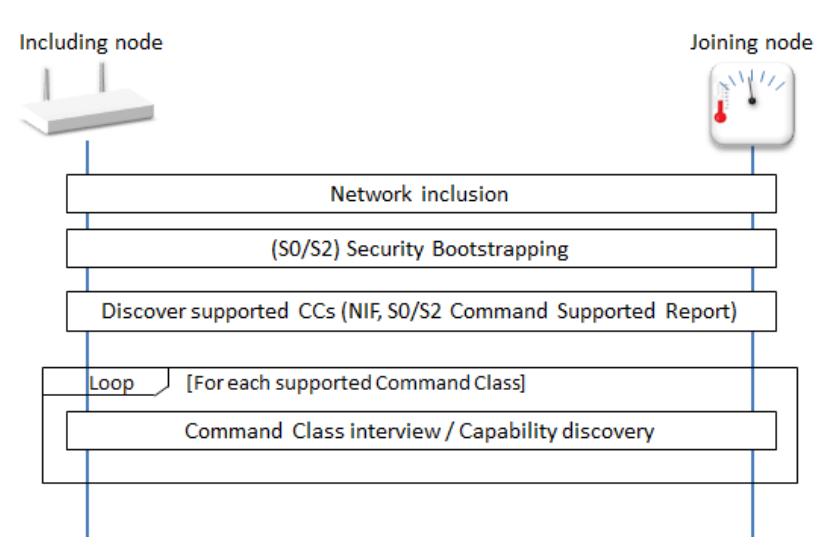

<span id="page-29-1"></span>**Figure 14, Node Setup / commissioning**

### **Network inclusion**

The network inclusion process is described in [Appendix A.](#page-46-2) Additional recommendations are given for the different Roles Types.

### **(S0/S2) Security bootstrapping**

The security (Security 0 or Security 2) bootstrapping takes place immediately after the network inclusion. Refer to [\[5\].](#page-48-6)

### **Discover supported Command Classes**

The controlling node reads the supported command classes before interviewing each of them.

#### **Command Class interview**

Each role type specifies some requirements that must be observed during the Command Class interview:

### **Lifeline configuration:**

When interviewing the Association or Multi channel association Command Class, the including controller sets up the lifeline association if it is the SIS.

RT:00.11.0037.1

If a SIS is present in the network, the destination NodeID of the Lifeline group MUST be the SIS NodeID. Requirements are detailed for each Role Type in the following sections. Refer to [\[1\]](#page-48-0)  and [\[2\]](#page-48-10) for Lifeline group definition

### **•** Battery considerations

Some requirements apply for battery powered nodes, supporting the Wake Up Command Class. Details are given for each Role Type.

### **Commissioning and runtime phases**

The commissioning phase is defined as the period after a node's inclusion during which the Security bootstrapping, Lifeline configuration, Wake Up configuration and initial device interview is made by a controller.

It is RECOMMENDED that a controller does not display a newly included node as ready to be operated during the commissioning phase. RT:00.12.0008.1

> The commissioning phase is considered over when the initial interview is completed or latest 10 minutes after the network inclusion.

Once the commissioning phase is over, a node is said to be in the runtime phase.

### <span id="page-31-0"></span>**5.1 Central Static Controller (CSC)**

The Central Static Controller Role Type is intended for always powered devices which are capable of operating as a central controller. The CSC will be the central device for most network communications and other devices will rely on it for unsolicited information via the lifeline association to the CSC (which is also the SIS). This will enable the user to receive key information without having to perform major network configuration tasks.

The CSC is typically a router, central gateway or some sort of central communication panel.

### <span id="page-31-1"></span>**5.1.1 CSC Protocol Requirements**

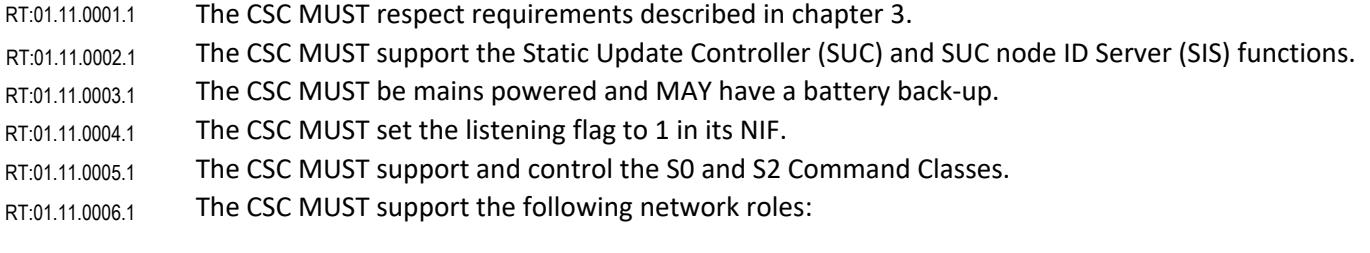

- $\bullet$  SIS
- Secondary controller
- <span id="page-31-2"></span>• Inclusion controller

### **5.1.1.1 If first node in the network**

- If the CSC is the first node in the network, it MUST set itself the SIS role and MUST support the following network functions: RT:01.11.0007.2
	- Include new nodes ("Add mode")
	- Exclude nodes
	- Learn mode
	- Remove failing node
- Additionally, it MAY support the following network function: RT:01.13.0001.1
	- Replace failing node
- It MUST NOT be possible to activate Learn Mode if the CSC is the SIS and other nodes are included in the network. RT:01.11.0008.1

### <span id="page-31-3"></span>**5.1.2 CSC Setup**

### <span id="page-31-4"></span>**5.1.2.1 Inclusion process**

It is RECOMMENDED to use soft buttons for activating learn mode and add mode on a CSC Role Type. RT:01.12.0001.1

#### <span id="page-32-1"></span>**5.1.2.2 Lifeline configuration**

When including a node,

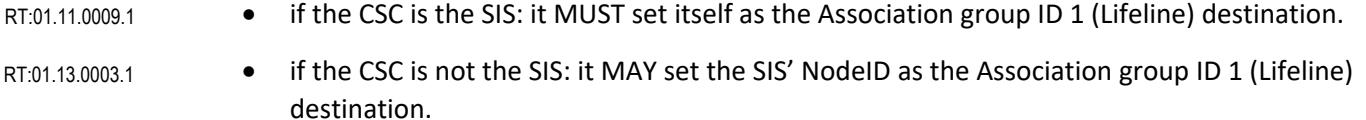

The CSC MUST assign a return route for the SIS after setting the lifeline of Slave Role Types. RT:01.11.0016.1

> Details and requirements about establishing the Lifeline are provided in the Association and Multi Channel Association control specifications [\[11\].](#page-48-11)

### <span id="page-32-2"></span>**5.1.2.3 CSC including a SSC, PC, RPC or NAS**

#### **Battery considerations**

RT:01.11.000A.1 RT:01.11.000B.1 If the CSC is the SIS and the included node is of Role Type RPC:

- The CSC MUST configure the Wake Up Interval Set Command destination NodeID to its NodeID.
- The CSC MUST send a Wake Up No More Information Command when the CSC has no more command to transmit.

### <span id="page-32-0"></span>**5.1.2.4 CSC including a PS, LSS or RSS**

### **Battery considerations**

If the CSC is the SIS and the included node is of Role Type PS or RSS, the CSC MUST: RT:01.11.000D.1

- configure the Wake Up Interval Set Command destination NodeID to its NodeID.
- send a Wake Up No More Information Command when the CSC has no more command to transmit.

If the CSC is the SIS and the included node is of Role Type PS:

- If the node advertises Wake-Up Capabilities (Wake-Up Command Class, version 2 or newer), the Wake Up Interval Set Command Seconds field MUST be within the allowed range RT:01.11.000E.1
- If the node does not advertise Wake-Up Capabilities (Wake-Up Command Class, version 1), the Wake-Up Interval Set Command Seconds field MUST be set to 0 RT:01.11.000F.1

If the CSC is not the SIS, it SHOULD NOT send a Wake Up Interval Set Command to the included node. If the CSC is not the SIS and sends a Wake Up Interval Set Command, the destination NodeID MUST be the SIS' NodeID. RT:01.12.0002.1 RT:01.11.0010.1

### <span id="page-32-3"></span>**5.1.2.5 CSC including an AOS**

### **Battery considerations**

None

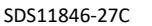

### <span id="page-33-1"></span><span id="page-33-0"></span>**5.1.2.6 CSC including another CSC**

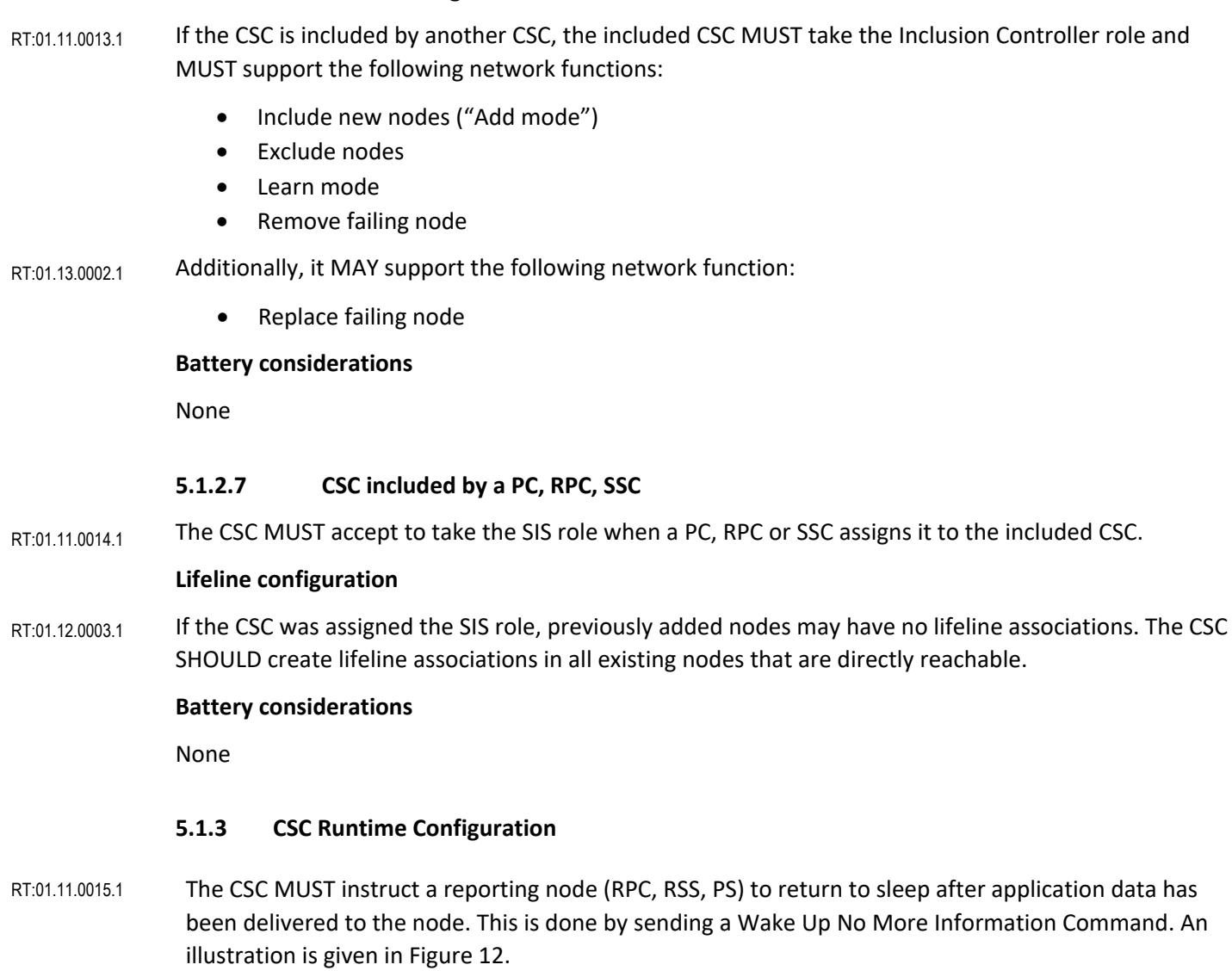

### <span id="page-33-3"></span><span id="page-33-2"></span>**5.1.4 CSC Runtime Communication**

No requirements

### <span id="page-34-0"></span>**5.2 Sub Static Controller (SSC)**

The Sub Static Controller Role Type is intended for static controllers which are not suitable as central controllers. It is aimed at applications that require a static controller to manage a subset of nodes. It is typically offered as a bundled package with e.g. sensors.

### <span id="page-34-1"></span>**5.2.1 SSC Protocol Requirements**

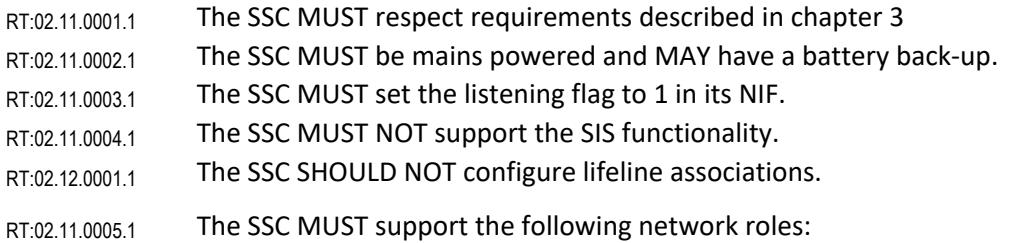

- Primary controller
- Secondary controller
- Inclusion controller

### <span id="page-34-2"></span>**5.2.1.1 If first node in the network**

- If the SSC is the first node in the network, it MUST take the Primary Controller role and MUST support the following network functions: RT:02.11.0006.1
	- Include new nodes ("Add mode")
	- Exclude nodes
	- Learn mode
- It MUST NOT be possible to activate Learn Mode if the SSC is the Primary Controller and other nodes are included in the network. RT:02.11.0007.1

### <span id="page-34-3"></span>**5.2.2 SSC Setup**

### <span id="page-34-4"></span>**5.2.2.1 Inclusion process**

It is RECOMMENDED to use a physical push button for activating learn mode and a soft button for activating add mode on a SSC Role Type. RT:02.12.0002.1

### <span id="page-34-5"></span>**5.2.2.2 Lifeline configuration**

No requirement.

<span id="page-35-1"></span><span id="page-35-0"></span>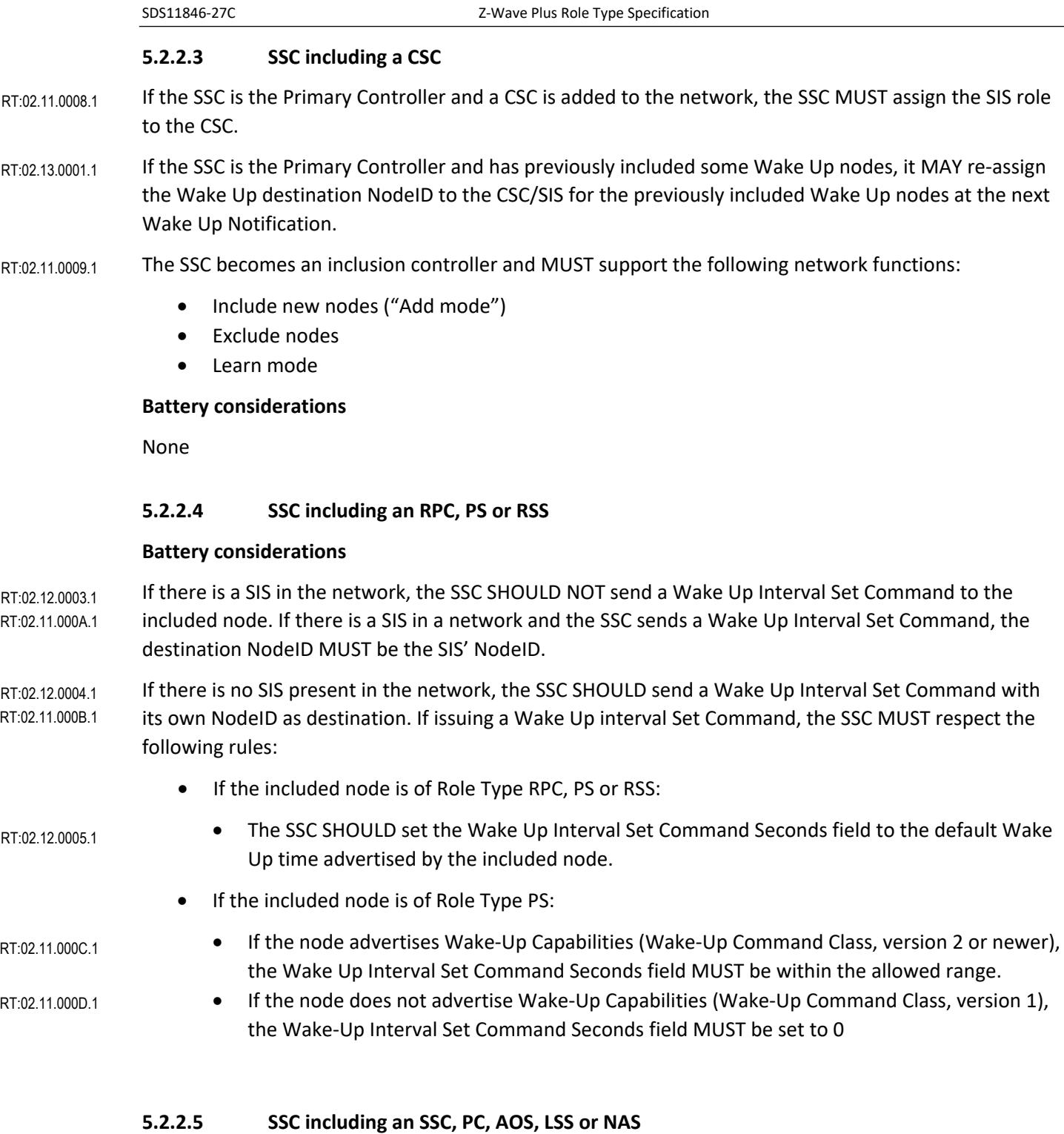

### <span id="page-35-2"></span>**Battery considerations**

None

### <span id="page-35-3"></span>**5.2.3 SSC Runtime Configuration**

No requirements

### <span id="page-36-0"></span>**5.2.4 SSC Runtime communication**

No requirements

### <span id="page-37-0"></span>**5.3 Portable Controller (PC)**

The Portable Controller Role Type is intended for portable controllers that can setup and maintain a Z-Wave network but do not require unsolicited reporting. It is typically used by home control remotes that control a few lights.

### <span id="page-37-1"></span>**5.3.1 PC Protocol Requirements**

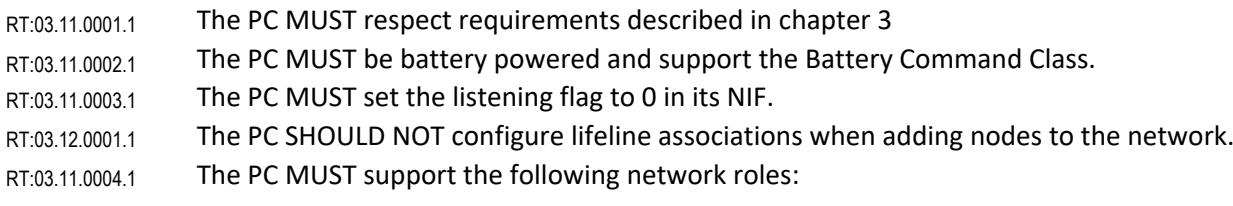

- Primary controller
- Secondary controller
- <span id="page-37-2"></span>Inclusion controller

### **5.3.1.1 If first node in the network**

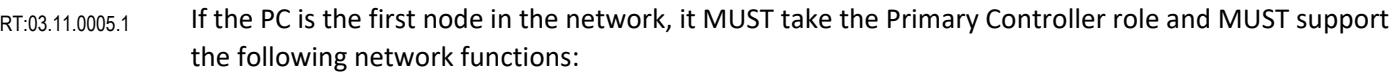

- Include new nodes ("Add mode")
- Exclude nodes
- Learn mode
- It MUST NOT be possible to activate Learn Mode if the PC is the Primary Controller and other nodes are included in the network. RT:03.11.0006.1

### <span id="page-37-3"></span>**5.3.2 PC Setup**

### <span id="page-37-4"></span>**5.3.2.1 Inclusion process**

It is RECOMMENDED to use physical push buttons for activating learn mode and add mode on a PC Role Type. RT:03.12.0002.1

### <span id="page-37-5"></span>**5.3.2.2 Lifeline configuration**

No requirement.

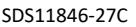

### <span id="page-38-0"></span>**5.3.2.3 PC including a CSC**

If the PC is the Primary Controller and a CSC is added to the network, the PC MUST assign the SIS role to the CSC. RT:03.11.0007.1

- The PC becomes an inclusion controller and MUST support the following network functions: RT:03.11.0008.1
	- Include new nodes ("Add mode")
	- Exclude nodes
	- Learn mode

### **Battery considerations**

None

### <span id="page-38-1"></span>**5.3.2.4 PC including an RPC, PS or RSS**

### **Battery considerations**

None.

### <span id="page-38-5"></span><span id="page-38-2"></span>**5.3.2.5 PC including an SSC, PC, AOS, LSS or NAS**

### **Battery considerations**

None

### <span id="page-38-3"></span>**5.3.3 PC Runtime Configuration**

No requirements

### <span id="page-38-4"></span>**5.3.4 PC Runtime communication**

No requirements

RT:04.11.0002.1

### <span id="page-39-0"></span>**5.4 Reporting Portable Controller (RPC)**

The Reporting Portable Controller Role Type is intended for portable reporting controllers, which need to setup a Z-Wave network and also send unsolicited messages.

The RPC Role Type may for instance be used for a battery powered thermostat which can include and exclude nodes in a small network. In addition, the thermostat may be configured remotely.

### <span id="page-39-1"></span>**5.4.1 RPC Protocol Requirements**

The RPC MUST respect requirements described in chapter [3.](#page-9-1) RT:04.11.0001.1

- The RPC MUST be battery powered and support the following Command Classes:
	- Battery Command Class
	- Wake Up Command Class, version 2 or newer
- The RPC MUST set the listening flag to 0 in its NIF. The RPC SHOULD NOT configure lifeline associations when adding nodes to the network. RT:04.11.0003.1 RT:04.12.0001.1
- The RPC MUST support the following network roles: RT:04.11.0004.1
	- Primary controller
	- Secondary controller
	- Inclusion controller

### <span id="page-39-2"></span>**5.4.1.1 If first node in the network**

- If the RPC is the first node in the network, it MUST take the Primary Controller role and MUST support the following network functions: RT:04.11.0005.1
	- Include new nodes ("Add mode")
	- Exclude nodes
	- Learn mode
- It MUST NOT be possible to activate Learn Mode if the RPC is the Primary Controller and other nodes are included in the network. RT:04.11.0006.1

### <span id="page-39-3"></span>**5.4.2 RPC Setup**

### <span id="page-39-4"></span>**5.4.2.1 Inclusion process**

It is RECOMMENDED to use physical push buttons for activating learn mode and add mode on an RPC Role Type. RT:04.12.0002.1

### <span id="page-39-5"></span>**5.4.2.2 Lifeline configuration**

When including a node, if a SIS is present in the network, the RPC MAY set the SIS' NodeID as the Association group ID 1 (Lifeline) destination. RT:04.13.0001.1

> Details and requirements about establishing the Lifeline are provided in the Association and Multi Channel Association control specifications [\[11\].](#page-48-11)

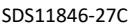

### <span id="page-40-0"></span>**5.4.2.3 RPC including a CSC**

If the RPC is the Primary Controller and a CSC is added to the network, the RPC MUST assign the SIS role to the CSC. RT:04.11.0007.1

- The RPC becomes an inclusion controller and MUST support the following network functions: RT:04.11.0008.1
	- Include new nodes ("Add mode")
	- Exclude nodes
	- Learn mode

### **Battery considerations**

None

### <span id="page-40-1"></span>**5.4.2.4 RPC Including an RPC, PS or RSS**

**Battery considerations**

None

<span id="page-40-2"></span>**5.4.2.5 RPC including an SSC, PC, AOS, LSS or NAS**

### **Battery considerations**

None

### <span id="page-40-3"></span>**5.4.3 RPC runtime configuration**

- The RPC MUST support the Wake Up Command Class as described in [0](#page-21-0). RT:04.11.0009.1
- The RPC SHOULD have a physical push button for waking up the device for expedited communication. This enables interactive delivery of new configuration parameters or firmware updates. RT:04.12.0005.1
- The RPC MUST implement a Minimum Wake Up Interval in the range 0 ..4200 (i.e. between 0 second and 70 minutes). RT:04.11.000A.1
- If the RPC's Minimum Wake Up Interval is 0, the RPC MUST implement a Maximum Wake Up Interval greater than 0. RT:04.11.000B.1

### <span id="page-40-4"></span>**5.4.4 RPC runtime communication**

The RPC MUST communicate via the lifeline association if any lifeline association exists. Refer to [\[1\]](#page-48-0) for more details. RT:04.11.000C.1

### <span id="page-41-0"></span>**5.5 Portable Slave (PS)**

The Portable Slave Role Type is intended for battery powered devices that aim for the lowest possible power consumption. The PS only wakes up in response to a physical event such as a button press. The PS allows for optimal cost, as no EEPROM is required.

### <span id="page-41-1"></span>**5.5.1 PS Protocol Requirements**

The PS MUST respect requirements described in chapter [3](#page-9-1) The PS MUST be battery powered and support the following Command Classes: • Battery Command Class RT:05.11.0002.1 RT:05.11.0001.1

Wake Up Command Class, version 2 or newer

The PS MUST set the listening flag to 0 in its NIF. RT:05.11.0003.1

The PS can only be added to a network and has no network role requirement.

### <span id="page-41-2"></span>**5.5.2 PS Setup**

The setups of a PS by a CSC, SSC, PC or RPC are respectively described in [5.1.2.4](#page-32-0), [5.2.2.4](#page-35-0), [5.3.2.4](#page-38-1) or [5.4.2.4](#page-40-1). The PS has no additional requirement when being included.

### <span id="page-41-3"></span>**5.5.2.1 Inclusion process**

It is RECOMMENDED to use a physical push button for activating learn mode on a PS Role Type. RT:05.12.0001.1

### <span id="page-41-4"></span>**5.5.3 PS Runtime configuration**

- The PS MUST support the Wake Up Command Class as described in [0.](#page-21-0) RT:05.11.0004.1
- The PS SHOULD use a default Wake-Up interval of 0. RT:05.12.0002.1
- The PS SHOULD have a physical push button for waking up the device for expedited communication. This enables interactive delivery of new configuration parameters or firmware updates. RT:05.12.0003.1

### <span id="page-41-5"></span>**5.5.4 PS Runtime communication**

The PS MUST communicate via the lifeline association if any lifeline association exists. Refer to [\[1\]](#page-48-0) for more details. RT:05.11.0005.1

### <span id="page-42-0"></span>**5.6 Always On Slave (AOS)**

The Always On Slave Role Type is intended for mains powered devices that are always reachable. One example of such a device is a light switch.

### <span id="page-42-1"></span>**5.6.1 AOS Protocol Requirements**

The AOS MUST respect requirements described in chapter [3](#page-9-1) RT:06.11.0001.1

The AOS MUST be mains powered and MAY have a battery back-up. RT:06.11.0002.1

The AOS MUST set the listening flag to 1 in its NIF.The AOS can only be added to a network and has no network role requirement. RT:06.11.0003.1

### <span id="page-42-2"></span>**5.6.2 AOS Setup**

The setups of an AOS by a CSC, SSC, PC or RPC are respectively described in [5.1.2.5](#page-32-3), [5.2.2.5](#page-35-2), [5.3.2.5](#page-38-5) or [5.4.2.5](#page-40-2). The AOS has no additional requirement when being included.

### <span id="page-42-3"></span>**5.6.2.1 Inclusion process**

It is RECOMMENDED to use a physical push button for activating learn mode on an AOS Role Type. RT:06.12.0001.1

### <span id="page-42-4"></span>**5.6.3 AOS Runtime Configuration**

AOS can always be configured, as it is always listening.

### <span id="page-42-5"></span>**5.6.4 AOS Runtime communication**

The AOS MUST communicate via the lifeline association if any lifeline association exists. Refer to [\[1\]](#page-48-0) for more details. RT:06.11.0004.1

### <span id="page-43-0"></span>**5.7 Reporting Sleeping Slave (RSS)**

The Reporting Sleeping Slave Role Type is intended for battery-powered devices that only wake up and communicates when an event has occurred. This allows to reconfigure the device remotely. Examples include sensors, wall controllers etc.

### <span id="page-43-1"></span>**5.7.1 RSS Protocol Requirements**

The RSS MUST respect requirements described in chapter [3](#page-9-1). The RSS MUST be battery powered and support the following Command Classes: • Battery Command Class RT:07.11.0002.1 RT:07.11.0001.1

- Wake Up Command Class, version 2 or newer
- The RSS MUST set the listening flag to 0 in its NIF. RT:07.11.0003.1

The RSS can only be added to a network and has no network role requirement.

### <span id="page-43-2"></span>**5.7.2 RSS Setup**

The setups of an RSS by a CSC, SSC, PC or RPC are respectively described in [5.1.2.4,](#page-32-0) [5.2.2.4](#page-35-0), [5.3.2.4](#page-38-1) or [5.4.2.4](#page-40-1). The RSS has no additional requirement when being included.

### <span id="page-43-3"></span>**5.7.2.1 Inclusion process**

It is RECOMMENDED to use a physical push button for activating learn mode on an RSS Role Type. RT:07.12.0001.1

### <span id="page-43-4"></span>**5.7.3 RSS Runtime configuration**

The RSS MUST support the Wake Up Command Class as described in [0](#page-21-0) and in [Figure 12.](#page-22-1) RT:07.11.0004.1

- The device SHOULD have a physical push button for waking up the device for expedited communication. This enables interactive delivery of new configuration parameters or firmware updates. RT:07.12.0002.1
- The RSS MUST implement a Minimum Wake Up Interval in the range 0 ..4200 (i.e. between 0 second and 70 minutes). RT:07.11.0005.1
- If the RSS's Minimum Wake Up Interval is 0, the RSS MUST implement a Maximum Wake Up Interval greater than 0. RT:07.11.0006.1

### <span id="page-43-5"></span>**5.7.4 RSS Runtime communication**

The RSS MUST communicate via the lifeline association if any lifeline association exists. Refer to [\[1\]](#page-48-0) for details. RT:07.11.0007.1

### <span id="page-44-0"></span>**5.8 Listening Sleeping Slave (LSS)**

The Listening Sleeping Slave Role Type is intended for battery-operated devices that can be reached even though they are sleeping thanks to Beaming (FLiRS devices). Examples include Door Locks and Battery operated Thermostats.

### <span id="page-44-1"></span>**5.8.1 LSS Protocol Requirements**

![](_page_44_Picture_120.jpeg)

The LSS can only be added to a network and has no network role requirement

### <span id="page-44-2"></span>**5.8.2 LSS Setup**

The setups of an LSS by a CSC, SSC, PC or RPC are respectively described in [5.1.2.4](#page-32-0), [5.2.2.4](#page-35-0), [5.3.2.4](#page-38-1) or [5.4.2.4](#page-40-1). The LSS has no additional requirement when being included.

### <span id="page-44-3"></span>**5.8.2.1 Inclusion process**

It is RECOMMENDED to use a physical push button for activating learn mode on a LSS Role Type. RT:08.12.0001.1

### <span id="page-44-4"></span>**5.8.3 LSS Runtime configuration**

A LSS can always be configured, as it is reachable via FLiRS communication.

### <span id="page-44-5"></span>**5.8.4 LSS Runtime communication**

- The LSS MUST communicate via the lifeline association if any lifeline association exists. Refer to [\[1\]](#page-48-0) for details. RT:08.11.0004.1
- The LSS MUST stay awake for at least 2 seconds after communicating. RT:08.11.0005.1

### <span id="page-45-0"></span>**5.9 Network Aware Slave (NAS)**

The Network Aware Slave Role Type is intended for slaves with application controlling capabilities, which are leveraging controller functionalities to be aware of the network topology and nodes capabilities.

The SIS (or primary controller) will consider a NAS as a controller, but the NAS will not be able to include new nodes in the network.

### <span id="page-45-1"></span>**5.9.1 NAS Protocol Requirements**

The NAS MUST respect requirements described in chapter [3.](#page-9-1) RT:09.11.0001.1

The NAS MUST be mains powered and MAY have a battery back-up. RT:09.11.0002.1

The NAS MUST set the listening flag to 1 in its NIF. RT:09.11.0003.1

The NAS can only be added to a network and MUST take the inclusion controller or the secondary controller role when added to a network. RT:09.11.0006.1

The NAS MUST NOT provide the following network functions: RT:09.11.0004.1

- Include new nodes
- Exclude nodes
- Remove failing node
- Replace failing node

### <span id="page-45-2"></span>**5.9.2 NAS Setup**

The setups of an NAS by a CSC, SSC, PC or RPC are respectively described in [5.1.2.3](#page-32-2), [5.2.2.5,](#page-35-2) [5.3.2.5](#page-38-2) or [5.4.2.5](#page-40-2). The NAS has no additional requirement when being included.

### <span id="page-45-3"></span>**5.9.2.1 Inclusion process**

It is RECOMMENDED to use a physical push button for activating learn mode on an NAS Role Type. RT:09.12.0001.1

### <span id="page-45-4"></span>**5.9.3 NAS Runtime Configuration**

The NAS can always be configured, as it is always listening.

### <span id="page-45-5"></span>**5.9.4 NAS Runtime communication**

The NAS MUST communicate via the lifeline association if any lifeline association exists. Refer to [\[1\]](#page-48-0) for more details. RT:09.11.0005.1

### <span id="page-46-2"></span>**APPENDIX AINCLUSION PROCESS**

This section outlines the recommended inclusion process that all Role Types should follow. The processes for both node including and being included are covered.

<span id="page-46-0"></span>![](_page_46_Figure_4.jpeg)

<span id="page-46-1"></span>**Figure 15, Inclusion process for the node being included**

![](_page_47_Figure_0.jpeg)

<span id="page-47-0"></span>**Figure 16, Inclusion process for the including node**

### <span id="page-48-1"></span>**REFERENCES**

- <span id="page-48-0"></span>[1] Silicon Labs, SDS11847, Software Design Specification, Z-Wave Plus Device Types Specification.
- <span id="page-48-10"></span>[2] Silicon Labs, SDS14224, Software Design Specification, Z-Wave Plus v2 Device Types Specification.
- <span id="page-48-4"></span>[3] Silicon Labs, SDS13781, Z-Wave Application Command Class Specification
- <span id="page-48-5"></span>[4] Silicon Labs, SDS13782, Z-Wave Management Command Class Specification
- <span id="page-48-6"></span>[5] Silicon Labs, SDS13783, Z-Wave Transport-Encapsulation Command Class Specification
- <span id="page-48-7"></span>[6] Silicon Labs, SDS13784, Z-Wave Network Protocol Command Class Specification
- <span id="page-48-3"></span>[7] IETF RFC 2119, Key words for use in RFC's to Indicate Requirement Levels, <http://tools.ietf.org/pdf/rfc2119.pdf>
- <span id="page-48-2"></span>[8] Silicon Labs, SDS13740, Software Design Specification, Z-Wave Device and Command Class Types and Defines Specification.
- <span id="page-48-8"></span>[9] Silicon Labs, SDS13944, Node Provisioning Information Type Registry (QR code, Z/IP Gateway, Smart Start)
- <span id="page-48-9"></span>[10] Silicon Labs, SDS13937, Node Provisioning QR Code Format (S2, Smart Start)
- <span id="page-48-11"></span>[11] Silicon Labs, SDS14223, Z-Wave Command Class Control Specification